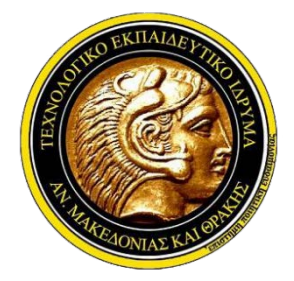

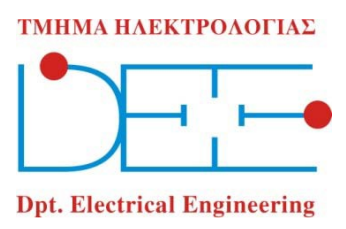

# Eastern Macedonia and Thrace Institute of Technology

# Dept. of Electrical Engineering

# **Study of a non-linear Circuit**

# **Μελέτη μη-γραμμικού κυκλώματος**

by

Ioannis Mamalikidis

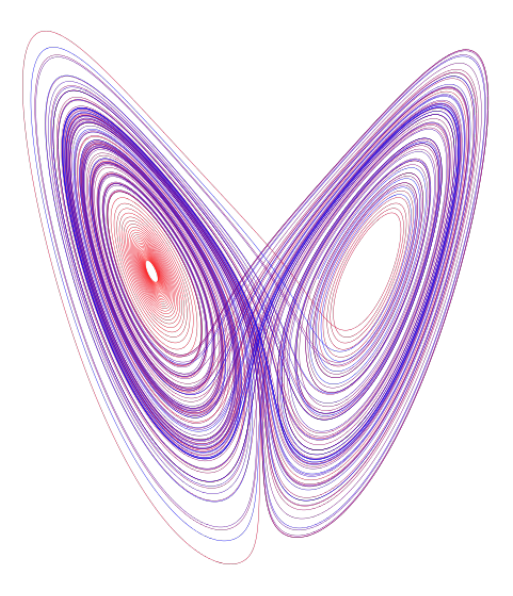

*Thesis presented for the degree of Bachelor of Science in Electrical Engineering at the Macedonia and Thrace Institute of Technology*

Supervisor: Lykourgos Magafas

KAVALA 2014

\_\_\_\_\_\_\_\_\_\_\_\_\_\_\_\_\_\_\_\_\_\_\_\_\_\_\_\_\_\_\_\_\_\_\_\_\_\_\_\_\_\_\_\_\_\_\_\_\_\_\_\_\_\_\_\_\_\_\_\_\_\_\_\_\_\_\_\_\_\_\_\_\_\_\_\_\_\_\_\_\_\_\_\_\_\_\_

# **Abstract**

In this paper, the astonishing reality of chaos is probed and examined in a variety of ways. The brief history of the discovery of Chaos, the unsettling realisation that despite the fact that chaotic phenomena have been a part of the cosmos since its very formation as we've only recently discovered them, are given in order to stimulate the critical thinking faculties. An attempt to define chaotic behaviour takes place, followed by evidence of the impact that chaos has on our lives in the form of pictures, equations and thoughts. Chaotic systems are examined and are being analysed; in particular Chua's Circuit which has had a great impact on facilitating our studies of chaotic behaviour and is proven paramount to our understanding it. Chaos does indeed play an important role in our lives as it describes phenomena that everyone is familiar with and everyone encounters each day. The thesis ends with an experiment and its analysis via Auguri, a programme designed for chaotic analysis which possesses a strong Graphic User Interface element.

*Keywords:* Nonlinear Circuit, Chaotic Behaviour, Chaos, Chua's Circuit, Chaotic Cryptography, Synchronisation, Secure Communications.

\_\_\_\_\_\_\_\_\_\_\_\_\_\_\_\_\_\_\_\_\_\_\_\_\_\_\_\_\_\_\_\_\_\_\_\_\_\_\_\_\_\_\_\_\_\_\_\_\_\_\_\_\_\_\_\_\_\_\_\_\_\_\_\_\_\_\_\_\_\_\_\_\_\_\_\_\_\_\_\_\_\_\_\_\_\_\_

\_\_\_\_\_\_\_\_\_\_\_\_\_\_\_\_\_\_\_\_\_\_\_\_\_\_\_\_\_\_\_\_\_\_\_\_\_\_\_\_\_\_\_\_\_\_\_\_\_\_\_\_\_\_\_\_\_\_\_\_\_\_\_\_\_\_\_\_\_\_\_\_\_\_\_\_\_\_\_\_\_\_\_\_\_\_\_

# **Περίληψη**

Σε αυτή την εργασία εξερευνούμε τον εκπληκτικό κόσμος του χάους. Η σύντομη ιστορία της ανακάλυψης του χάους, η ανησυχητική αντίληψη ότι παρόλο που τα χαοτικά φαινόμενα αποτελούν μέρος του σύμπαντος από την αρχή αυτού κι όμως τα ανακαλύψαμε τόσο πρόσφατα δίνονται σε μία προσπάθεια πρόκλησης της κριτικής σκέψης του ανθρώπου. Γίνεται μία προσπάθεια ορισμού του χάους, ακολουθούμενη από αποδείξεις για τον αντίκτυπο που έχει το χάος στη ζωή μας σε μορφή φωτογραφιών, εξισώσεων και σκέψεων. Εξετάζονται και αναλύονται χαοτικά συστήματα· συγκεκριμένα το κύκλωμα Chua το οποίο μας βοήθησε πολύ στις μελέτες χαοτικών συμπεριφορών και αποδείχθηκε κυρίαρχος παράγοντας της κατανόησης αυτών. Το χάος πράγματι έχει σημαντικό ρόλο στη ζωή μας καθώς περιγράφει φαινόμενα που ο καθένας παρατηρεί καθημερινά. Η πτυχιακή τελειώνει με ένα πείραμα και την ανάλυσή του μέσω ενός προγράμματος ηλεκτρονικού υπολογιστή.

*Keywords:* Μη-γραμμικό κύκλωμα, Χαοτική συμπεριφορά, Χάος, Κύκλωμα Chua, Χαοτική Κρυπτογράφηση, Ασφαλείς Τηλεπικοινωνίες.

\_\_\_\_\_\_\_\_\_\_\_\_\_\_\_\_\_\_\_\_\_\_\_\_\_\_\_\_\_\_\_\_\_\_\_\_\_\_\_\_\_\_\_\_\_\_\_\_\_\_\_\_\_\_\_\_\_\_\_\_\_\_\_\_\_\_\_\_\_\_\_\_\_\_\_\_\_\_\_\_\_\_\_\_\_\_\_

# <span id="page-2-0"></span>**1. Introduction**

The nonlinear and chaotic worlds are mesmerising when one illustrates them by means of graphs and plots or when one ponders and contemplates their actual meaning and application to the real world, to our surroundings. The undeniable beauty of the Lorenz Attractor is a fine example, and with just a hint of imagination one can see the wings of a butterfly unravel from this chaotic attractor. Far from just of artistic value, chaos theory is thought to hold the key to solving a plethora of problems, from economic depressions, stock market crashes to security in communication to weather forecasting. For a long time we've failed as a species to identify chaos in nature and everyday life. However, chaos is indeed surrounding us. The trajectory of a fly's movement is a chaotic phenomenon, as is the weather and the stock market. The illusive thing that leads to an inexplicable behaviour of the physical world seems to have great minds under its spell; from the time of the great physicist Sir Isaac Newton and Pierre-Simon Laplace to the era of Albert Einstein and Neil's Bohr, a mental hunt to identify it has been taking place. Truth is, much of everyday life is described wholly or partly by chaos, and yet it wasn't until 1905 that H. Poincare, the mathematician, discovered the breathtaking field of Chaos that came to challenge the Newtonian Mechanics and broaden our minds by equipping us with new and profound ways to view the world, to think outside the box and to tackle ever more efficiently our problems.

Chaos theory, in mathematics, describes the behaviour of certain dynamical systems. A dynamic system is one whose state changes with time; a chaotic one is described by a high sensitivity to initial conditions, such that a negligible variation (by normal standards) in them can lead to a completely different outcome.

Once every few decades an invention changes the landscape of some aspects of our life. Industrial revolutions improved our everyday lives, whilst medical revolutions expanded our lifespans. The 20<sup>th</sup> century's most vital discoveries are believed to be the Chaos, Quantum and Relativity theories and yet not much interest was attributed to Chaos theory until Lorentz realised that earth's very weather behaves as a chaotic system. The reason for that might be traced back to the fact that the human brain has the tendency to linearise the information it acquires.

# **Table of Contents**

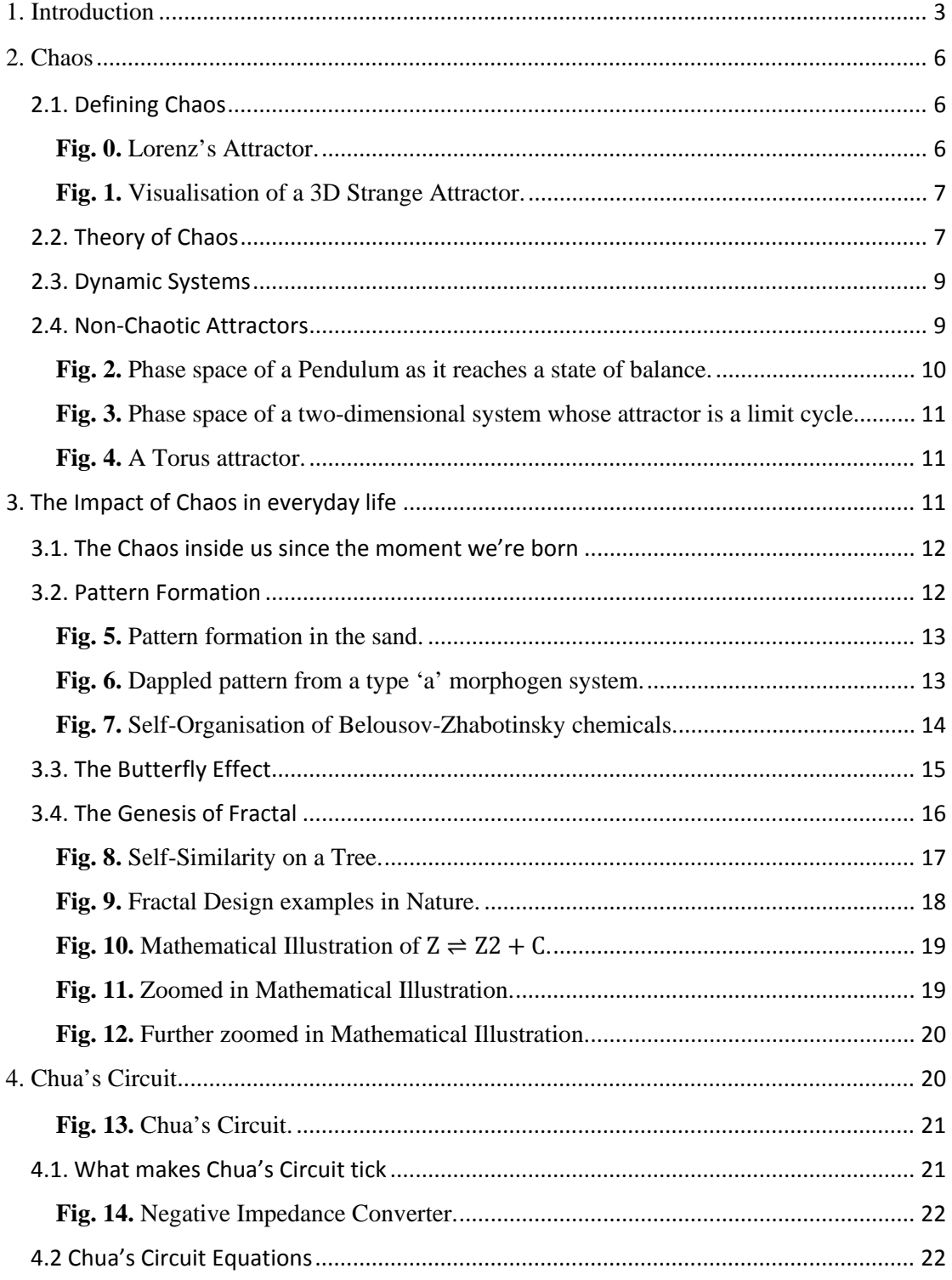

<span id="page-4-0"></span>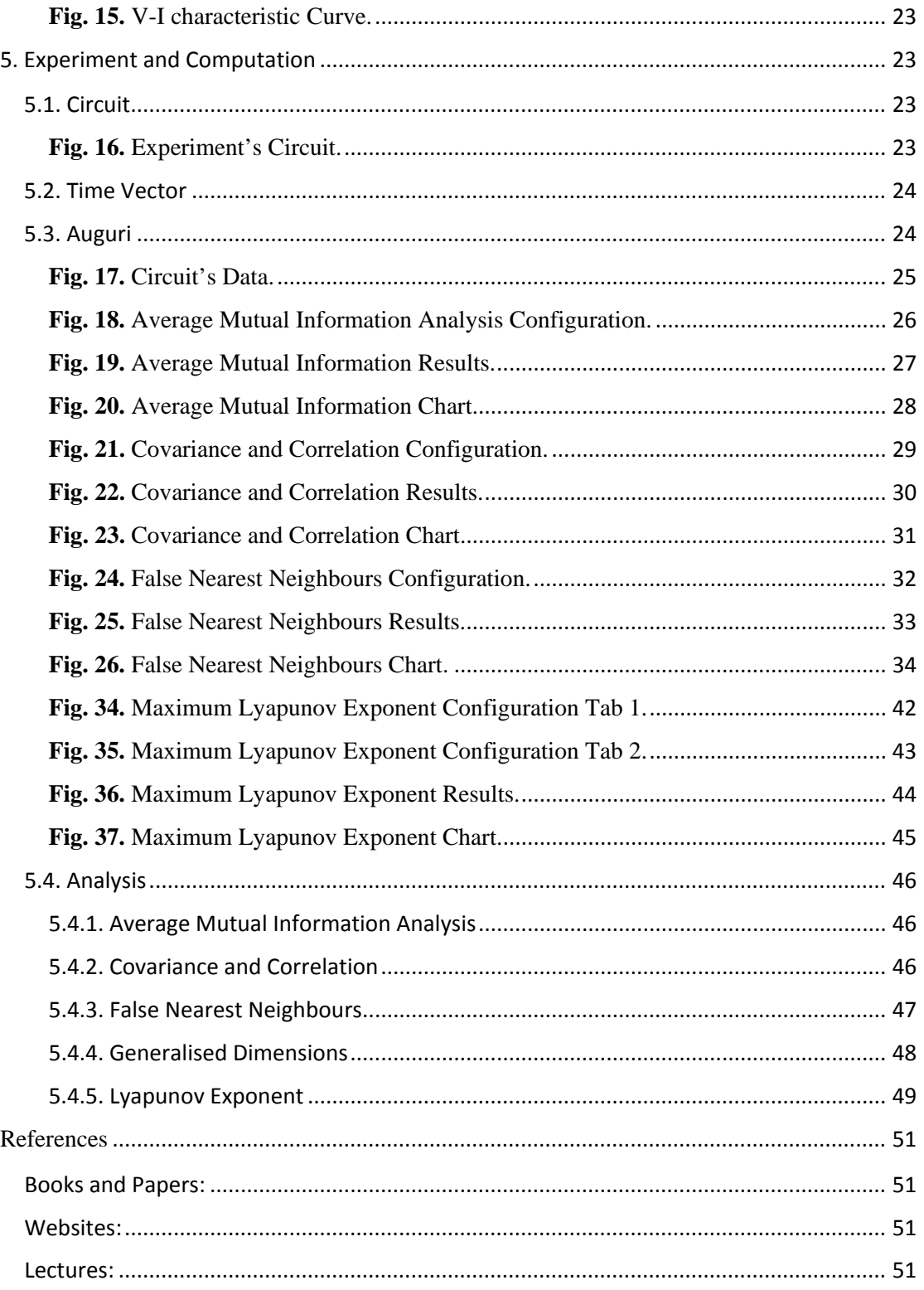

# **2. Chaos**

### <span id="page-5-0"></span>2.1. Defining Chaos

One can easily define in an unambiguous way what is not chaos, however, chaos itself does not seem to fall in the same category. So far there is no explicit definition of chaos, of what it entails or of its properties. In spite of this fact, scientists have indeed formed a theory of chaos, therefore we shall state that a formal definition of chaos can be thought as being correct if, and only if, it does classify essentially all mathematically well understood chaotic behaviour.

Chaos is a state of non-normality and disorder that is observed in many a dynamic system. Noise cannot be the cause of chaotic behaviour, because unlike chaos, noise trajectories span along the whole of phase space. Any system that behaves chaotically raises Attractors like the Lorenz Attractor [Fig. 0.], trajectories that twirl inside the phase space filling a certain part of it in a somewhat structural manner.

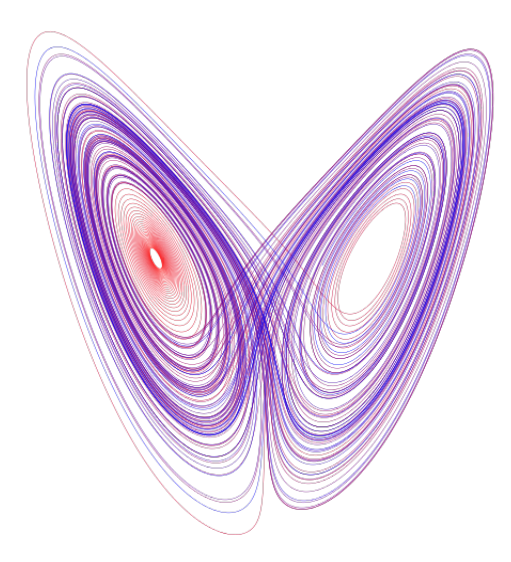

**Fig. 0.** Lorenz's Attractor.

<span id="page-5-1"></span>Attractors that have a fractal structure like [Fig. 1.] are called Strange Attractors, and whilst many of them are chaotic, non-chaotic strange attractors also exist, with the most common ones being the Double-scroll attractor, Hénon attractor, Rössler attractor, Tamari attractor, and of course the Lorenz attractor.

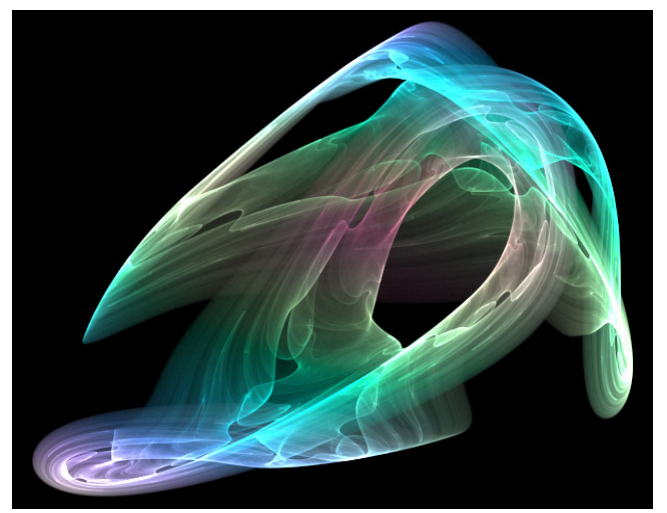

**Fig. 1.** Visualisation of a 3D Strange Attractor.

<span id="page-6-0"></span>A great number of Degrees of Freedom cannot be the cause of chaos either. Chaos manifests as a sensitivity to initial conditions and it is an endogenous property of a nonlinear system.

## <span id="page-6-1"></span>2.2. Theory of Chaos

Finding the Phase Space dimension provides us with the number of a system's degrees of freedom. Trajectories that do not intersect on the phase space mean there is an Embedding Dimension "m". The Correlation integrals ( $C(\varepsilon)$ ) measure, for each phase dimension m, the possibility that two points on the attractor be found with a distance less than an arbitrary distance "r".

$$
C(\varepsilon) = \lim_{N \to \infty} \left[ \frac{1}{N^2} \sum_{\substack{i,j=1 \\ i \neq j}}^N \Theta(\varepsilon - ||\vec{x}(i) - \vec{x}(j)||) \right], \vec{x}(i) \in \mathbb{R}^m
$$
 (1)

The information loss rate is called Kolmogorov Entropy K. In a periodic signal there is no signal loss, ergo, k = 0. A random signal has an absolute entropy: K→∞, i.e. noise

The Lyapunov Exponent  $\lambda$  is a measure of Chaos intensity which calculates the divergence of two neighbouring trajectories that begin under slightly different initial conditions. Non positive  $\lambda$  coefficient indicates that the system is not sensitive to initial conditions; that is tantamount to declaring a system non-chaotic.

Let  $\dot{X}$  be a vector such as Euro's exchange rate.  $\dot{X}$  is a time dependent variable, hence, a time vector.

$$
\dot{X} = X_1, X_2, X_3, \dots, X_N
$$
 (2)

where N is the time vector's length (i.e. the number of elements on  $\ddot{X}$ ). The impact other variables have on the system is hidden within the measured variable and according to Floris Takens' "Takens Theorem" it is possible to form virtual variables using the measured one, equivalent to the original variable, only with a slight time shift  $\tau$  of its elements. The measured value is one of the system's Degrees of Freedom. In an mdimensional space, points that correspond to the values of

$$
\dot{Y}_i = \{X_i, X_{i-\tau}, X_{i-(m-1)\tau}\}, i = 1 \dots N
$$
\n(3)

can be created so that if for example  $m = 3$  then  $\hat{Y}_i$ 's coordinates are in a threedimensional space

$$
\begin{aligned}\nm &= 1 & X_i \\
m &= 2 & X_{i-\tau} \\
m &= 3 & X_{i-2\tau}\n\end{aligned}\n\bigg\{\n\dot{Y}_i = (X_i, X_{i-\tau}, X_{i-2\tau})\n\tag{4}
$$

For  $i = 10$ ,  $\tau = 4$   $\dot{Y}_{10} = (X_{10}, X_6, X_2)$ .

To figure out the optimum  $\tau$ , the Average Mutual Information is invoked and  $I = I(\tau)$ . If a first local minimum occurs in I (mutual information) then that is the optimum  $\tau$ value. To proceed to the embedding dimension one needs first invoke the correlation dimension, which is somewhat like the fractal dimension, and draw its plot. "m" will then be  $[v]+1$ , i.e. there are  $[v]+1$  degrees of freedom on the system.

# <span id="page-8-0"></span>2.3. Dynamic Systems

Dynamic Systems are those systems whose evolution from some initial condition is described by a group of equations. A system of n different equations describes mathematically a variety of dynamic systems.

$$
\frac{dx}{dt} = F(x, t, c) \tag{5}
$$

where x is a vector of n real time functions and is described as follows:

$$
x(t) \equiv \{x_1(t), x_2(t), \dots, x_n(t)\}\tag{6}
$$

or by the symbol  $x \in R^n$  where  $R^n$  is the phase space. The constant c is an exogenous variable whilst  $c_i$  are the system's control parameters. The system state on a given time on phase space is determined by a point. Said point is moving with time, creating a trajectory in the phase space according to  $\mathbf{F} : R^n \to R^n$  vector field of (Eq. 5). Each point in the phase space corresponds to one trajectory, which is traced back to its deterministic nature of the system's description. By extension, if the status of the system is known for one time period, it is possible to infer the past and the future by solving the integral of (Eq. 5).

### <span id="page-8-1"></span>2.4. Non-Chaotic Attractors

A Nonchaotic attractor is an attractor that is converging to a limit but as its Lyapunov exponent is non-positive, it is non-chaotic. On such an attractor, its trajectory on the phase space describes the evolution of the dynamic system. A fixed point that attracts the trajectories is, by definition, called an attractor and is or is not chaotic depending on its attributes. Two trajectories on nonchaotic attractors that are near each other remain as such for a long period of time for nonchaotic attractors are not sensitive to initial conditions. By extension, the evolution of non-chaotic attractors is predictable for however long a period of time. A non-chaotic attractor can be a fixed point, a limit circle or a limit torus.

A fixed point is an attractor that reaches a state of balance. In the case of a pendulum, for example, there is friction transforming energy into heat, the speed of the pendulum gradually decreases and eventually the pendulum stops on a fixed point.

In the phase space this action is represented as shown in [Fig. 2.] in which the dots represent the initial conditions.

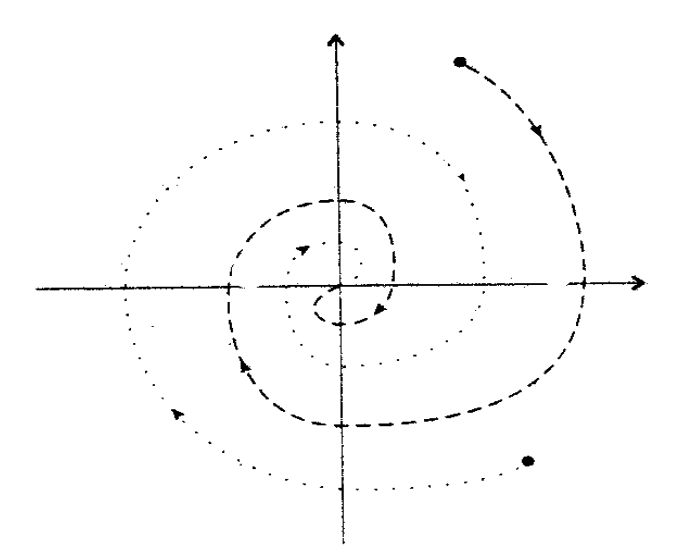

<span id="page-9-0"></span>**Fig. 2.** Phase space of a Pendulum as it reaches a state of balance.

All the trajectories converge and eventually stop on the fixed point (0).

An example of a limit cycle is the heartbeat whilst resting. It is a periodic orbit of an isolated system. If the heart is disturbed by running, the heartbeat will return to its original trajectory after a short period of time (when the heart gets some rest), as shown in [Fig. 3.].

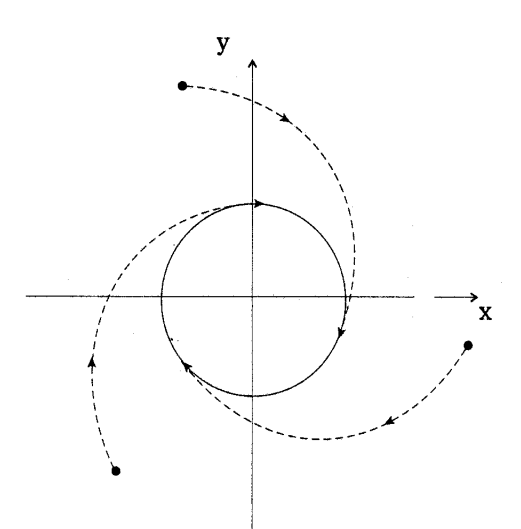

<span id="page-10-0"></span>**Fig. 3.** Phase space of a two-dimensional system whose attractor is a limit cycle.

If an irrational fraction is formed between 2 random independent linear frequencies from a system that has *r* independent linear frequencies then the non-chaotic attractor is a limit torus. The system's movement is quasi-periodic and the trajectory on the phase space spans over the surface of a torus as shown in [Fig. 4.].

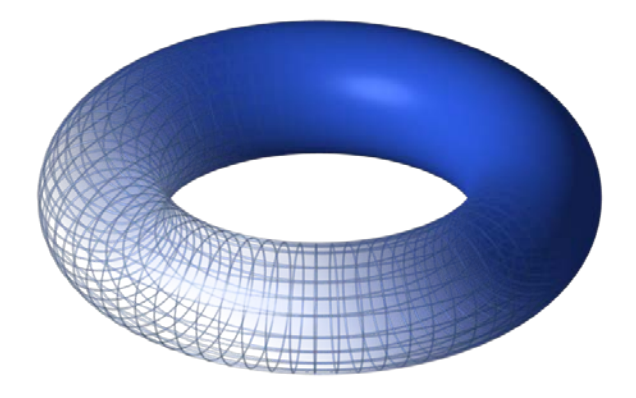

<span id="page-10-1"></span>**Fig. 4.** A Torus attractor.

# <span id="page-10-2"></span>**3. The Impact of Chaos in everyday life**

# <span id="page-11-0"></span>3.1. The Chaos inside us since the moment we're born

Most people might not realise it, but chaotic behaviour might be what let them be who they are today. For an embryo, everything starts from a single cell, which is then divided into two cells, and those two cells are divided into four cell and so on and so forth, all of which are uniform, featureless. Then the cells begin to clump together and differentiate into lung cells, bone cells and so on, absent of thought, absent of coordination. This is called morphogenesis (from the Greek words "Μορφή" and "Γέννηση") meaning the birth of shape and is an example of self-organisation. A. M. Turing was the first to understand and explain self-organisation in his paper "The Chemical Basis of Morphogenesis", and he was the first to give a mathematical explanation [Eq. 7], [Eq. 8] for morphogenesis.

$$
\frac{\delta a}{\delta t} = s(16 - a_{i,j}b_{i,j}) + D_a \nabla^2 a \tag{7}
$$

$$
\frac{\delta b}{\delta t} = s(a_{i,j}b_{i,j} - i_{j} - \beta_{i,j}) + D_b \nabla^2 a \tag{8}
$$

These equations are usually used in astronomy and atomic physics to describe a living process and now they describe how self-organisation can occur in biological systems and transform featureless and smooth things into something with features; without any intervention, all by itself. Complexity seems to be an inherent property of the universe.

## <span id="page-11-1"></span>3.2. Pattern Formation

It is truly astounding that exceptionally simple equations governing extremely simple processes result in pattern formation as a natural consequence. In the sand, for example, the steady wind blowing across creates all kinds of shapes such as [Fig. 5.].

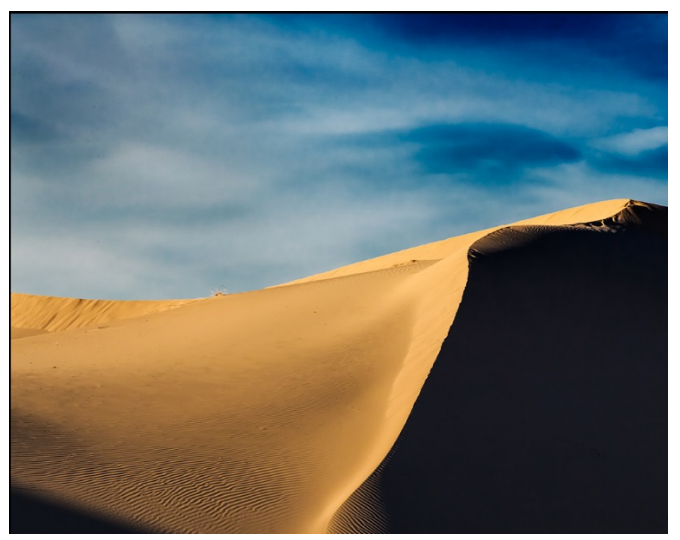

**Fig. 5.** Pattern formation in the sand.

<span id="page-12-0"></span>Each grain of sand is almost identical to any other and the grains have no knowledge of the shapes they become part of, and yet, the grains are self-organised into ripples, waves and dunes. Similarly to that, the chemicals seeping across an embryo might indeed cause its cells to self-organise into different organs.

In a few hours of computation, Turing got an example of dappled pattern from a type 'a' morphogen system [Fig. 6.].

<span id="page-12-1"></span>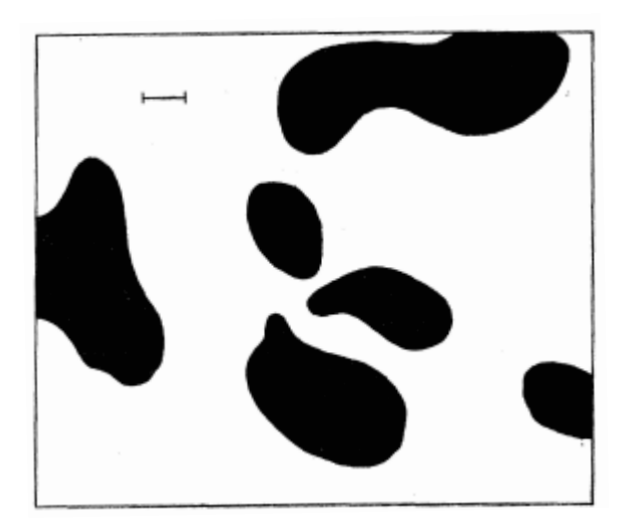

**Fig. 6.** Dappled pattern from a type 'a' morphogen system.

These strange blobs and patterns evolve on their own from a featureless chemical soup as if magic were involved. Their similarity to the markings on the skin of animals is remarkable. Another example of pattern formation from smooth, featureless chemicals is that of a variation of Belousov's chemicals.

Boris Pavlovich Belousov was a chemist who was investigating how our bodies extract energy from sugars by formulating a mixture of chemicals that mimic a part of the process of glucose absorption in the body. All of the chemicals were clear in colour, and as he poured the last one in he noticed that the chemical soup changed colour. This was nothing extraordinary, but the solution changed colour again, going back to clear. Surely two chemicals can mix and change their colour, but how can they un-mix? This seemed to violate the laws of physics, and weirder still, the solution changed colour again and again, oscillating back and forth between clear and opaque.

If a variation of Belousov's chemicals is left unstirred in a petri dish, instead of oscillating they self-organise into beautiful, breathtaking patterns and shapes out of nowhere [Fig. 7.].

<span id="page-13-0"></span>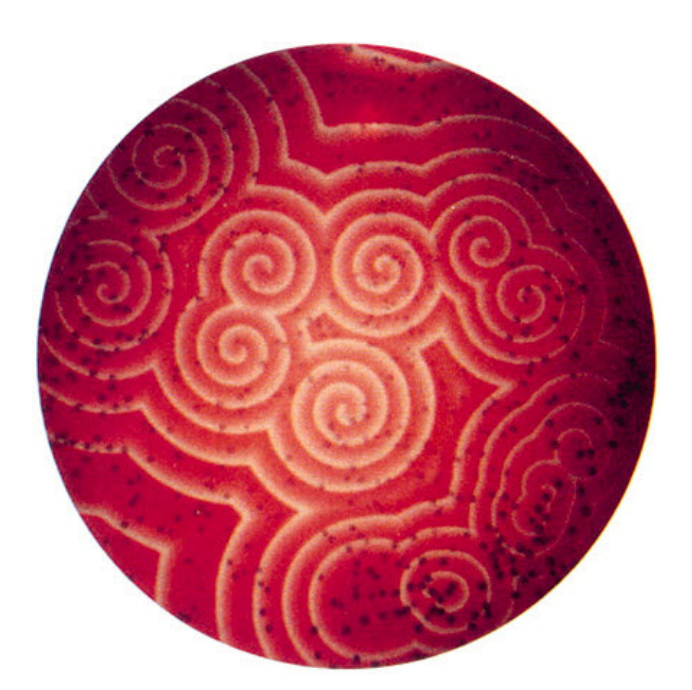

**Fig. 7.** Self-Organisation of Belousov-Zhabotinsky chemicals.

More fascinating still, our heart's cell-coordination as the heart beats behaves exactly like the way Belousov's chemicals move as coordinated waves. Self-organisation is all over the natural world. From morphogenesis, to animal skin, to the way human organs work, to weather itself.

### <span id="page-14-0"></span>3.3. The Butterfly Effect

Weather is similar to Belousov's chemicals in that they both behave in very complicated ways but are based on very simple mathematical rules and a part of those rules is feedback. As with Chua's Circuit described later below, order and chaos emerge on their own from a simple system so long as there is feedback.

Order and chaos are deeply linked; all these are chaotic phenomena, and after taking this into consideration we must come to the conclusion that the natural world is profoundly unpredictable. However, this is not necessarily negative, for what makes it unpredictable is what allows it to create patterns and structure.

If we think of a camera output on a screen but the camera records that very screen which was used to show its output, then we get the classical example of a feedback loop in which a loop is created with multiple copies of what appeared on the screen. We get a picture, in a picture, in a picture which at first glance seems very predictable; strange things begin to happen as we zoom the camera, however. If, for example, we record ourselves with a lit match in that configuration, we then notice that what is being filmed bears little resemblance to what now appears on the screen, because small changes in the movement of the match became rapidly amplified as they looped from the camera to the screen and back to the camera. Even though each step of the process can be mathematically described, there is no way of predicting how the tiny changes in the flickering of the flame will end up in the image. This is precisely what we'd call "The butterfly effect", a phrase that came out of Lorenz's talk "Does the flap of a butterfly's wings in Brazil set off a tornado in Texas?".

Yet again, the butterfly effect was all too visible on the equation [Eq. 9]

$$
x_{n+1} = rx_n(1 - x_n)
$$
\n(9)

that Robert May was investigating in order to model how animal populations changed over time. It seemed that seemingly negligible changes to the rates at which the animals reproduced could have enormous consequences in their overall population which in turn could go huge or incredibly small for no obvious reason. It was at that moment that the Newtonian dream that a simple equation could be used to predict how a system would behave was shattered.

# <span id="page-15-0"></span>3.4. The Genesis of Fractal

Fractal designs exist everywhere in nature; they are on plant leaves, animal skin and on the land. The person who identified fractal designs was Benoît B. Mandelbrot, the mathematician. He had an uncanny ability to perceive pattern and structure, form and see mathematical rules where most people could only see anarchy. He was befuddled and failed to comprehend how mathematicians were obsessed with perfect structures like a sphere or a cube when the environment is full of irregular shapes such as those of rocks, trees and clouds for which there is no proper mathematic way of describing them. Mandelbrot figured out that there is a principle that governs all those shapes, and it is called "Self-Similarity", meaning that there is a shape which is repeated over and over again like in [Fig. 8.] where a line segment is on the bottom, that then branches into two smaller lines above which in turn branch into four smaller lines and the process is repeated.

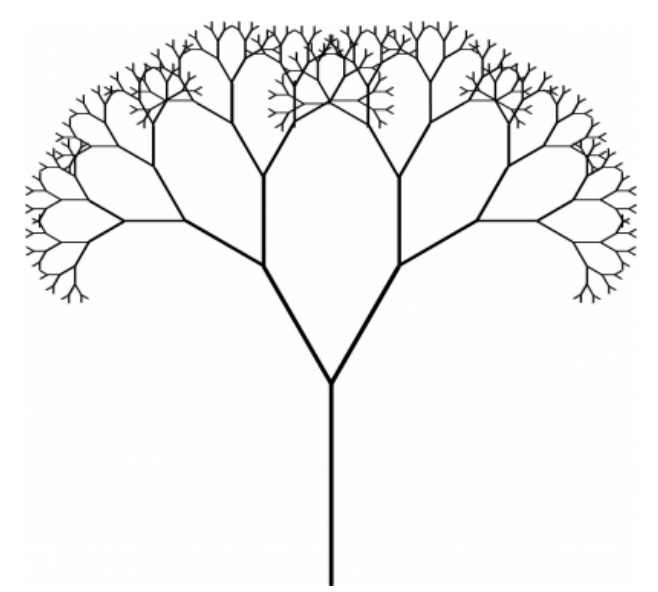

<span id="page-16-0"></span>**Fig. 8.** Self-Similarity on a Tree.

This exactly same principle holds true for the way our lungs are formed [Fig. 9.] and the way our blood vessels are distributed throughout our bodies, for the way broccoflower is formed [Fig. 9.] and the way lightning strikes the earth [Fig. 9.], for the way rivers are formed [Fig. 9.] and zebras and tigers' skins are. Chaos and pattern, it seems, are woven into nature's most fundamental rules. Examining the lungs we see a line that branches into two lines that in turn branch into four that in turn branch again and again. The same could be said about the broccoflower which is a cone made of smaller cones that in turn are made of even smaller cones. This is indeed a new kind of geometry, named "Fractal", a term coined by Mandelbrot.

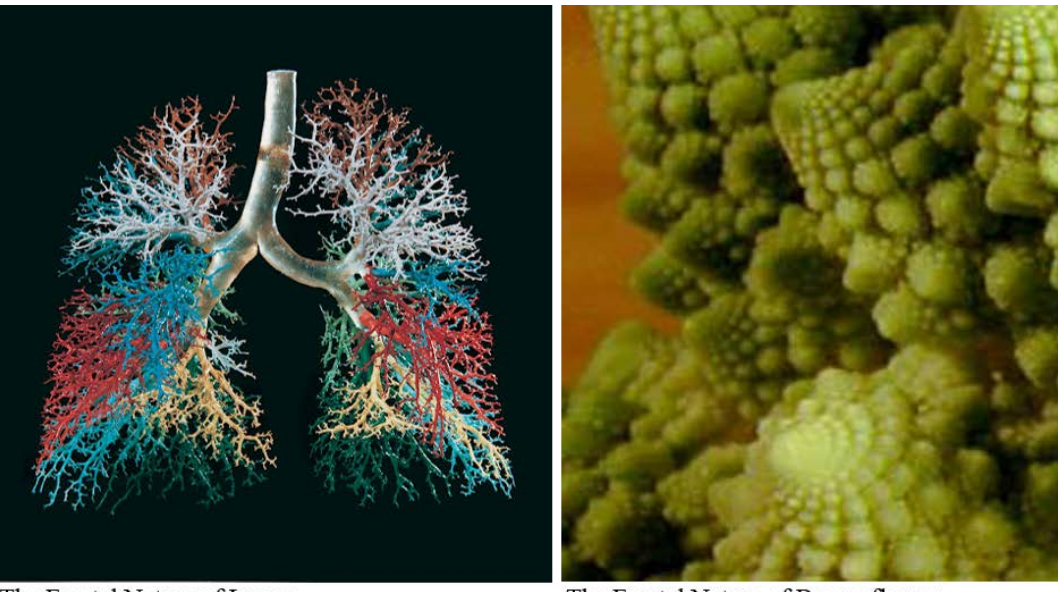

The Fractal Nature of Lungs.

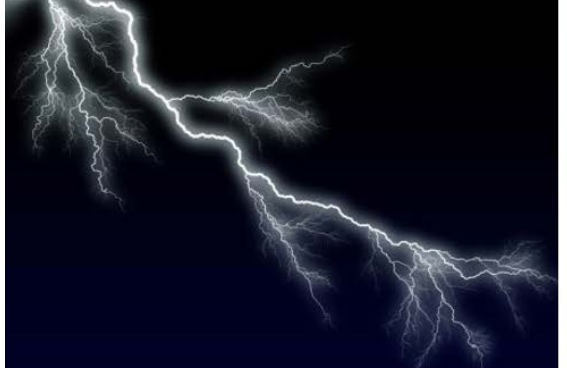

The Fractal Nature of Broccoflower.

<span id="page-17-0"></span>The Fractal Nature of Lightning. **Fig. 9.** Fractal Design examples in Nature.

The Fractal Nature of Rivers.

Mandelbrot, however, got even further than that. In addition to identifying fractal designs in nature, he created fractal designs of his own. Having access to the incredible power of IBM's supercomputer, he was working on an astonishingly simple equation [Eq. 10] to create an infinitely complex and mind-bogglingly beautiful mathematical illustration [Fig. 10.].

$$
Z \rightleftharpoons Z^2 + C \tag{10}
$$

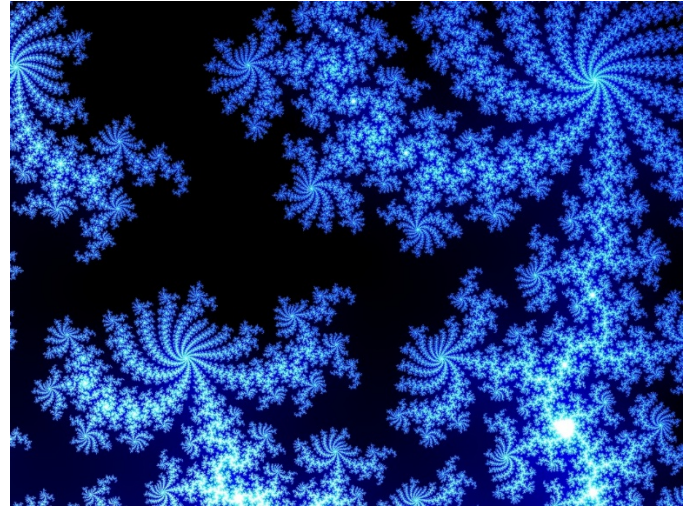

**Fig. 10.** Mathematical Illustration of  $Z \rightleftharpoons Z^2 + C$ .

<span id="page-18-0"></span>This means that the equation feeds back on itself and every output becomes part of the new input as well, and it keeps happening for ever. This is why such a simple equation can result in infinite complexity.

Each shape in the picture contains an infinite number of smaller shapes, all similar to each other so that if we zoom into an edge of a shape of this picture we get [Fig. 11.].

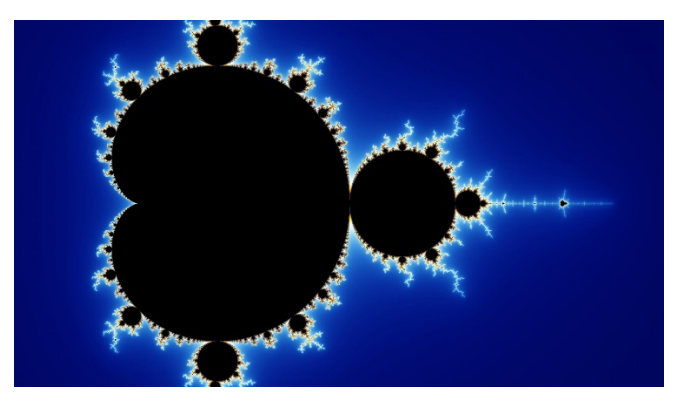

**Fig. 11.** Zoomed in Mathematical Illustration.

<span id="page-18-1"></span>and if we zoom yet again then we get [Fig. 12.] which shows how a zoomed shape has in it parts similar to the original shape [Fig. 10.], which if we zoom even further we'll get parts similar to [Fig. 11.] again. This keeps happening ad infinitum.

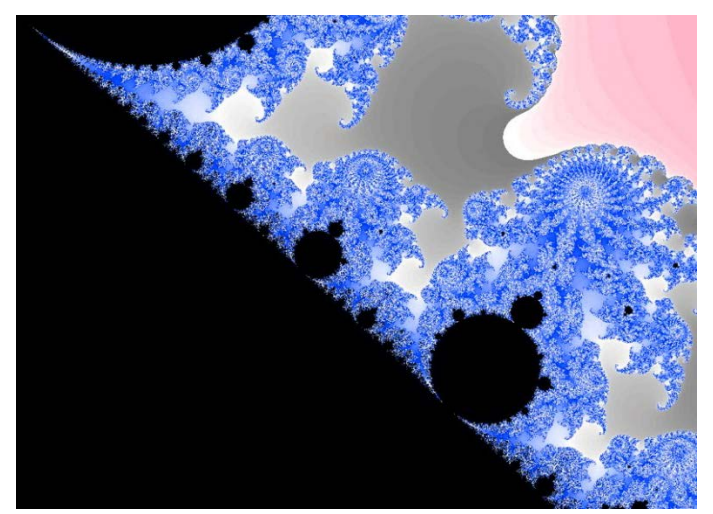

**Fig. 12.** Further zoomed in Mathematical Illustration.

# <span id="page-19-1"></span><span id="page-19-0"></span>**4. Chua's Circuit**

Leon O. Chua presented Chua's circuit [Fig. 13.] for the first time in Japan, 1983. This circuit is basically a chaotic oscillator that is equipped with the ability to manifest chaotic behaviour for a specific range of its parameters. It is undoubtedly the simplest electronic circuit to allow us to observe chaotic behaviour, and this very fact differentiates it from all the other electronic circuits, rendering it extraordinarily beneficial to people who want to study and do research on chaotic behaviour. It could be argued that Chua's Circuit, with its famous double scroll attractor, was a milestone for chaos research.

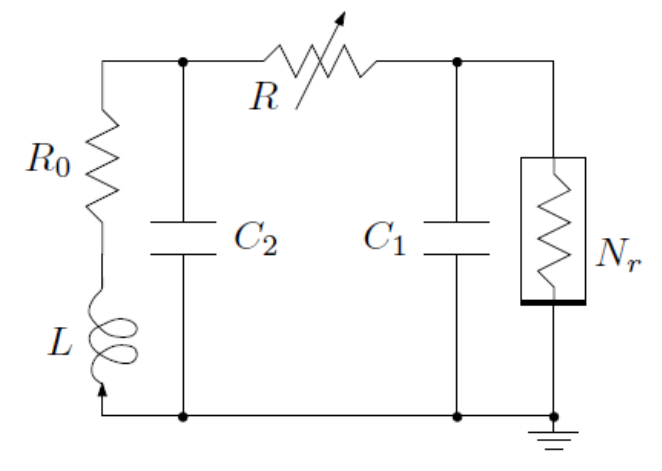

<span id="page-20-0"></span>**Fig. 13.** Chua's Circuit.

### <span id="page-20-1"></span>4.1. What makes Chua's Circuit tick

In order for a circuit to manifest chaotic behaviour, three conditions must be met:

- The circuit must be comprised of one or more nonlinear elements,
- One or more locally active resistors,
- And three or more energy storage elements.

In all its simplicity, Chua's Circuit does qualify as a chaotic circuit, meeting all three conditions. It consists of three energy storage elements which are the *C1* and *C2* capacitors, the *L* Coil with *R0* internal Coil Resistance, an active resistor *R* and a nonlinear element *Nr*. The *Nr* element behaves as a nonlinear, negative impedance resistor. There are two main *Nr* circuits thus far. The first implementation is comprised of four linear resistors and two diodes that give it its nonlinear behaviour whilst the negative impedance is achieved via an Operational Amplifier and three resistors creating a negative impedance converter as illustrated in [Fig. 14.]. The diodes and resistors R1, R2, R3, and R4 provide it with the nonlinear behaviour and the negative impedance converter provides the negative impedance.

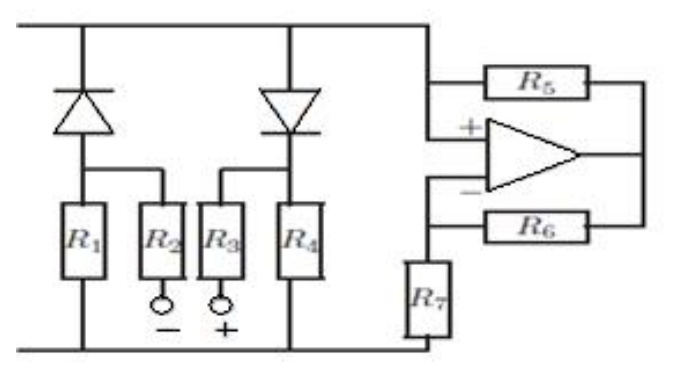

<span id="page-21-0"></span>**Fig. 14.** Negative Impedance Converter.

The *Nr* circuit depicted in [Fig. 14.], however, does not have as good a characteristic curve as that of [Fig. 16.]. In this thesis the *Nr* circuit in [Fig. 16.] is used as *Nr*.

# <span id="page-21-1"></span>4.2 Chua's Circuit Equations

The three non-linear dynamic equations that describe Chua's Circuit behaviour are the following:

$$
C_1 \dot{V}_1 = G(v_2 - v_1) - f(v_1) \tag{11}
$$

$$
C_2 \dot{V}_2 = G(v_1 - v_2) - i_L \tag{12}
$$

$$
Li_L = -v_2 - R_0 i_L \tag{13}
$$

where

$$
G = \frac{1}{R}, \text{ and} \tag{14}
$$

$$
f(v_1) = G_b v_1 + (G_a - G_b)(|v_1 + B_p| - |v_1 - B_p|)
$$
\n(15)

which is the nonlinear equation that describes the nonlinear element *Nr* and is composed of three lines with  $G_a$ ,  $G_{b+}$ ,  $G_{b-}$  slopes as shown in [Fig. 15.].

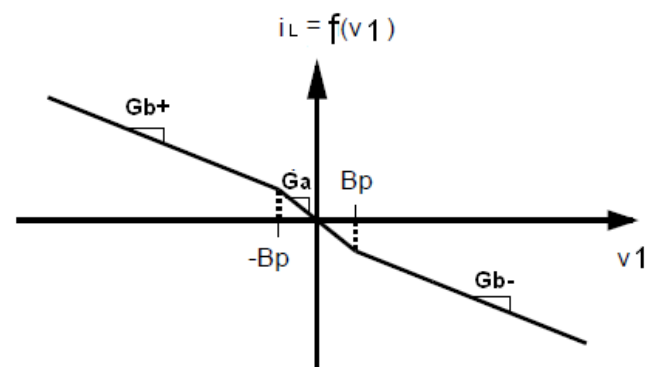

<span id="page-22-0"></span>**Fig. 15.** V-I characteristic Curve.

# <span id="page-22-1"></span>**5. Experiment and Computation**

# <span id="page-22-2"></span>5.1. The Circuit

The circuit that was examined is depicted on [Fig. 16.].

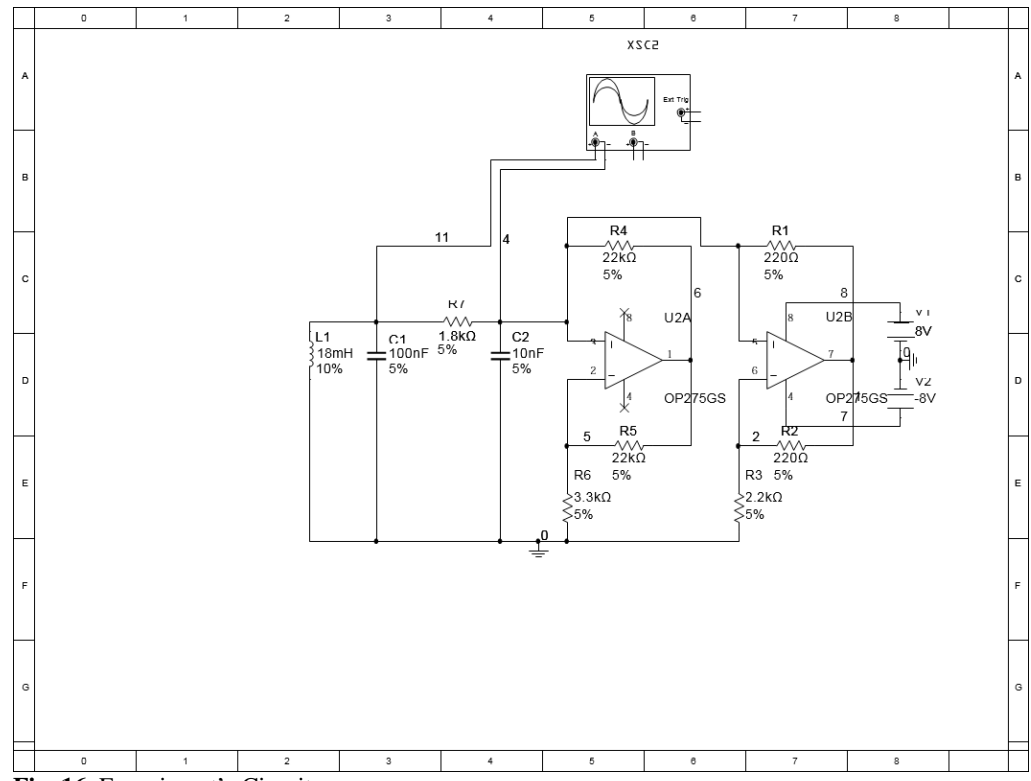

<span id="page-22-3"></span>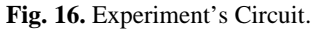

The Circuit is composed of one inductor, L1 at 18mH, one capacitor, C1 at 100nF, seven resistors, R1 at 220Ω, R2 at 220Ω, R3 at 2.2kΩ, R4 at 22kΩ, R5 at 22kΩ, R6 at 3.3kΩ and R7 at 1.8kΩ, two DC power sources, V1 at 8VDC and V2 at -8VDC, and finally an operational amplifier OP275GS.

The L1 and C1 is the resonant circuit which helps the system to oscillate with minimal damping. That is, the resonant circuit tries to minimise the influence on the oscillatory system that has the effect of reducing its oscillations (damping).

The R1 and R4 facilitate the positive feedback of the operational amplifier where the output of the op-amp is fed back to its positive input and an oscillation is then created. The Operational Amplifier OP275GS is the first to feature the Butler Amplifier front end. Bipolar and JFET transistors are combined in this new front end in order to provide the accuracy and low noise performance of a bipolar transistor, but keeping the speed and quality of a JFET one.

# <span id="page-23-0"></span>5.2. Time Vector

In this experiment, the Auguri programme, which is described later on, analyses a time vector in order to compute various coefficients and results in general so as to determine, amongst other things, if a system is chaotic. A time vector is a collection of observations over time and it is usually represented by the variable  $x(t)$  where *t* is time.

# <span id="page-23-1"></span>5.3. Auguri

Auguri is a programme that provides tools for the manipulation and analysis of data throughout the process of predictive data mining: from data capture to multivariate model design, and from the specification of solutions to these models to their comparison and storage for later use, all under a powerful and intuitive graphical user interface.

A thorough guide to the circuit's analysis with the Auguri programme follows.

**[Eastern Macedonia and Thrace Institute of Technology,** 

**Dept. of Electrical Engineering - Thesis]** October 18, 2014

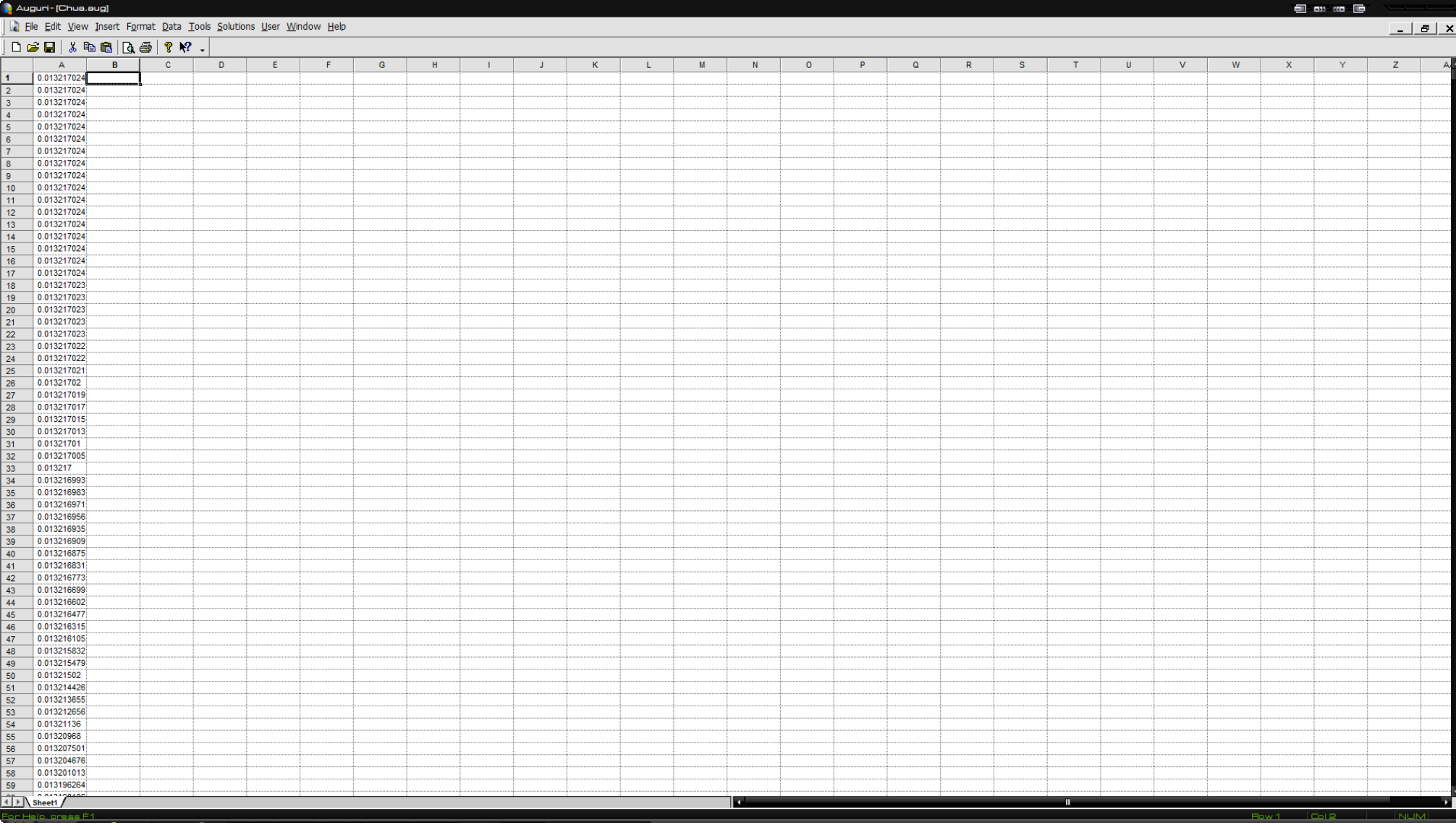

**Fig. 17.** Circuit's Data.

The voltage time series gathered from the circuit is opened for analysis by the Auguri programme and is displayed in the Spreadsheet within it.

<span id="page-24-0"></span>Name: Ioannis Mamalikidis, ID: 4627, Undergraduate Thesis. 25

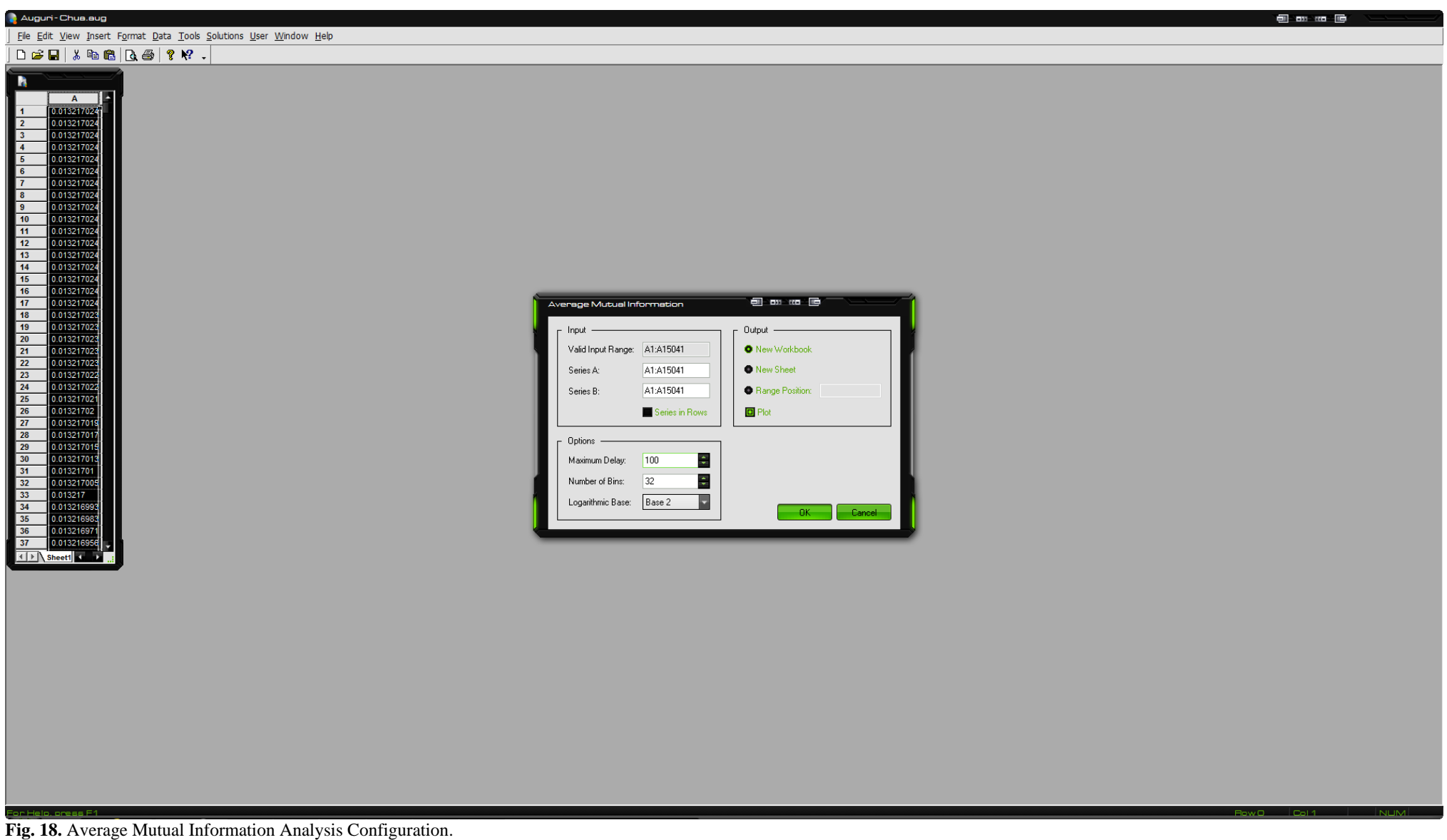

<span id="page-25-0"></span>Series A and B are set to the Valid Input Range's value, and Maximum Delay is set to "100".

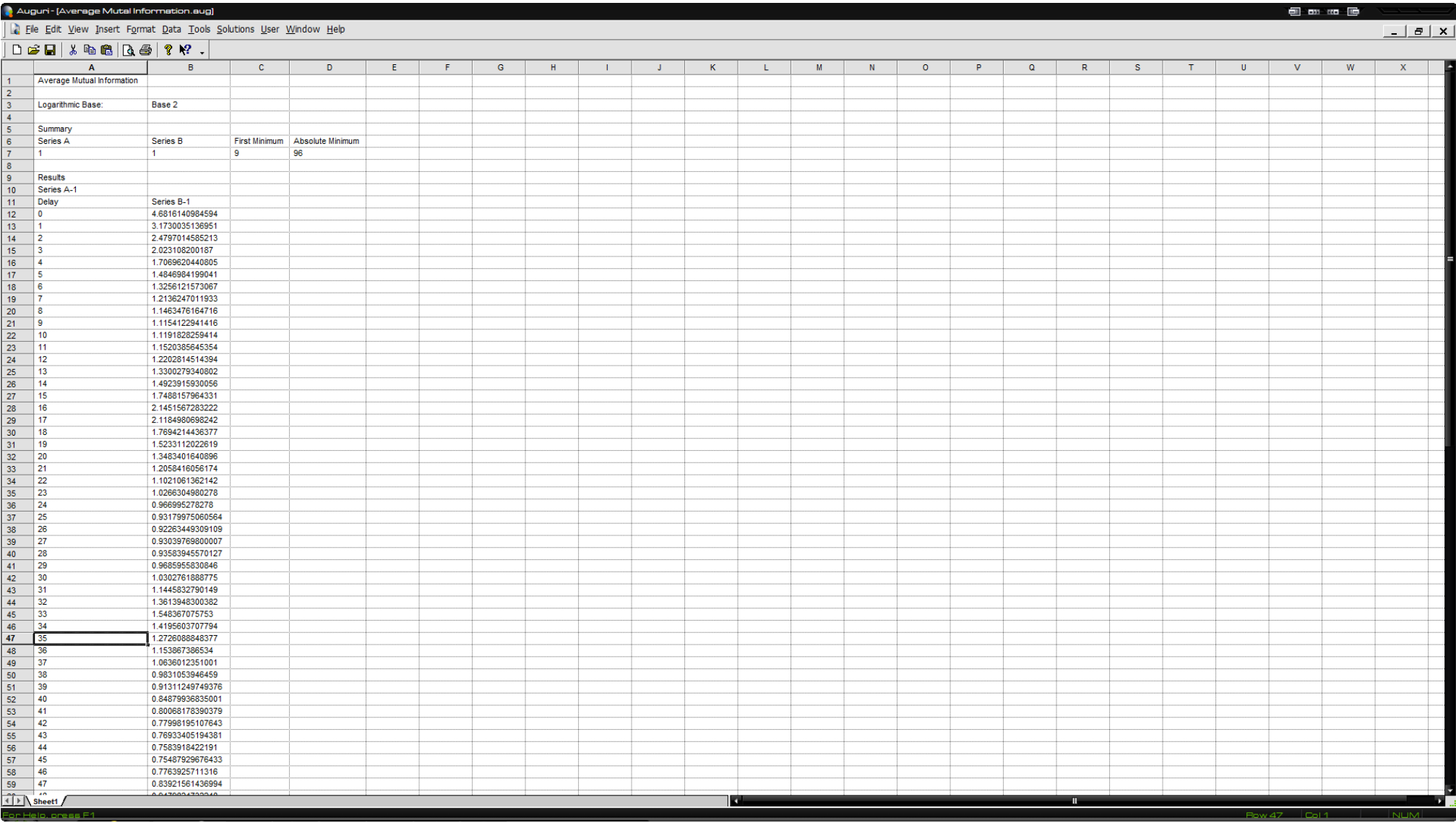

**Fig. 19.** Average Mutual Information Results.

<span id="page-26-0"></span>This window containing the Average Mutual Information results is then displayed; results are: First Minimum is "9" and Absolute Minimum is "96".

 $\overline{a}$  on  $\overline{a}$   $\overline{b}$ 

**A** Chart-Average Mutual Information

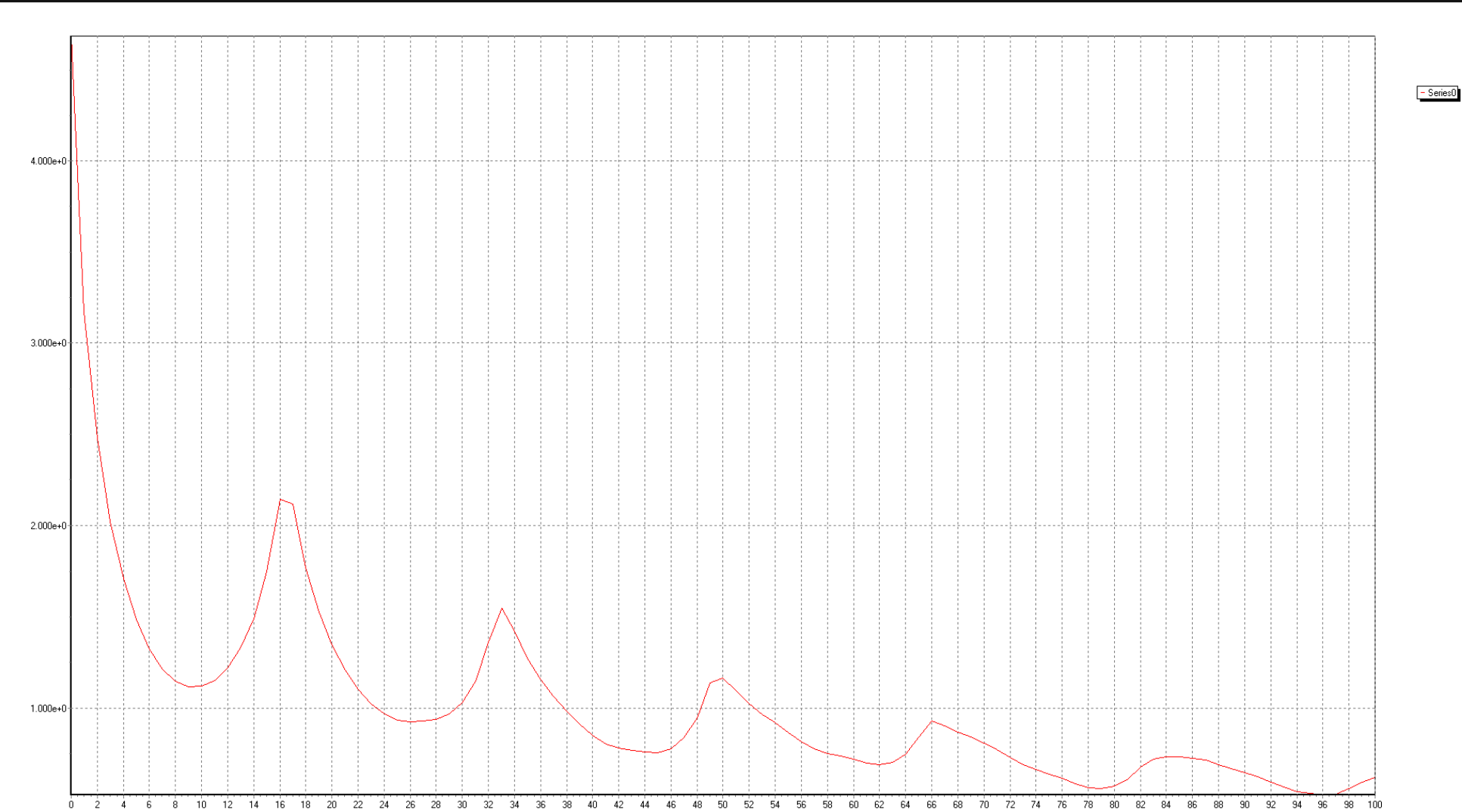

**Fig. 20.** Average Mutual Information Chart.

<span id="page-27-0"></span>This graph confirms what was previously shown as raw data. It clearly shows that "9" is the first minimum as well as "96" is the Absolute one.

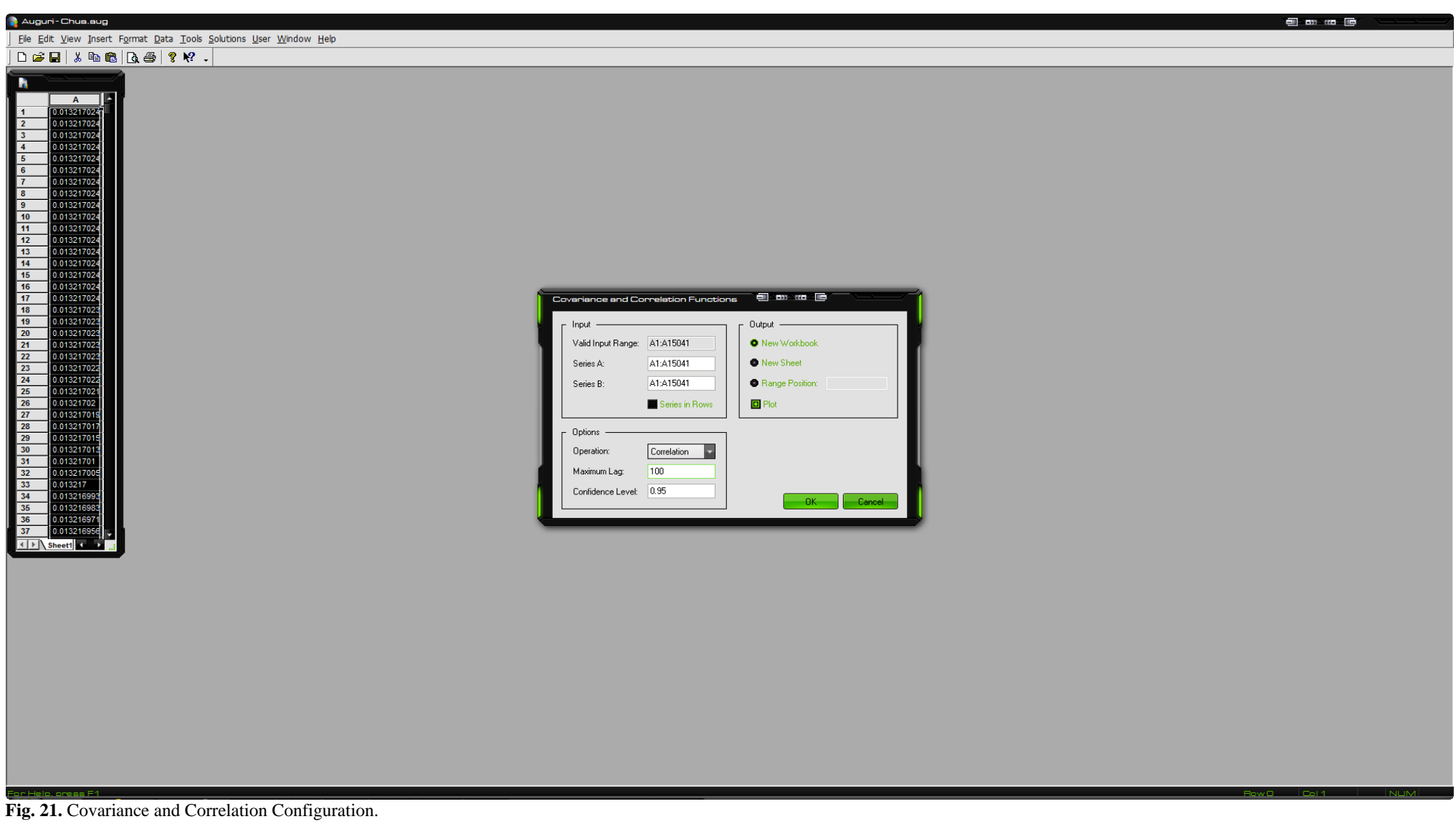

<span id="page-28-0"></span>On the Covariance and Correlation, Series A and B are set to Valid Input Range's Value, and the Maximum Lag is set to "100".

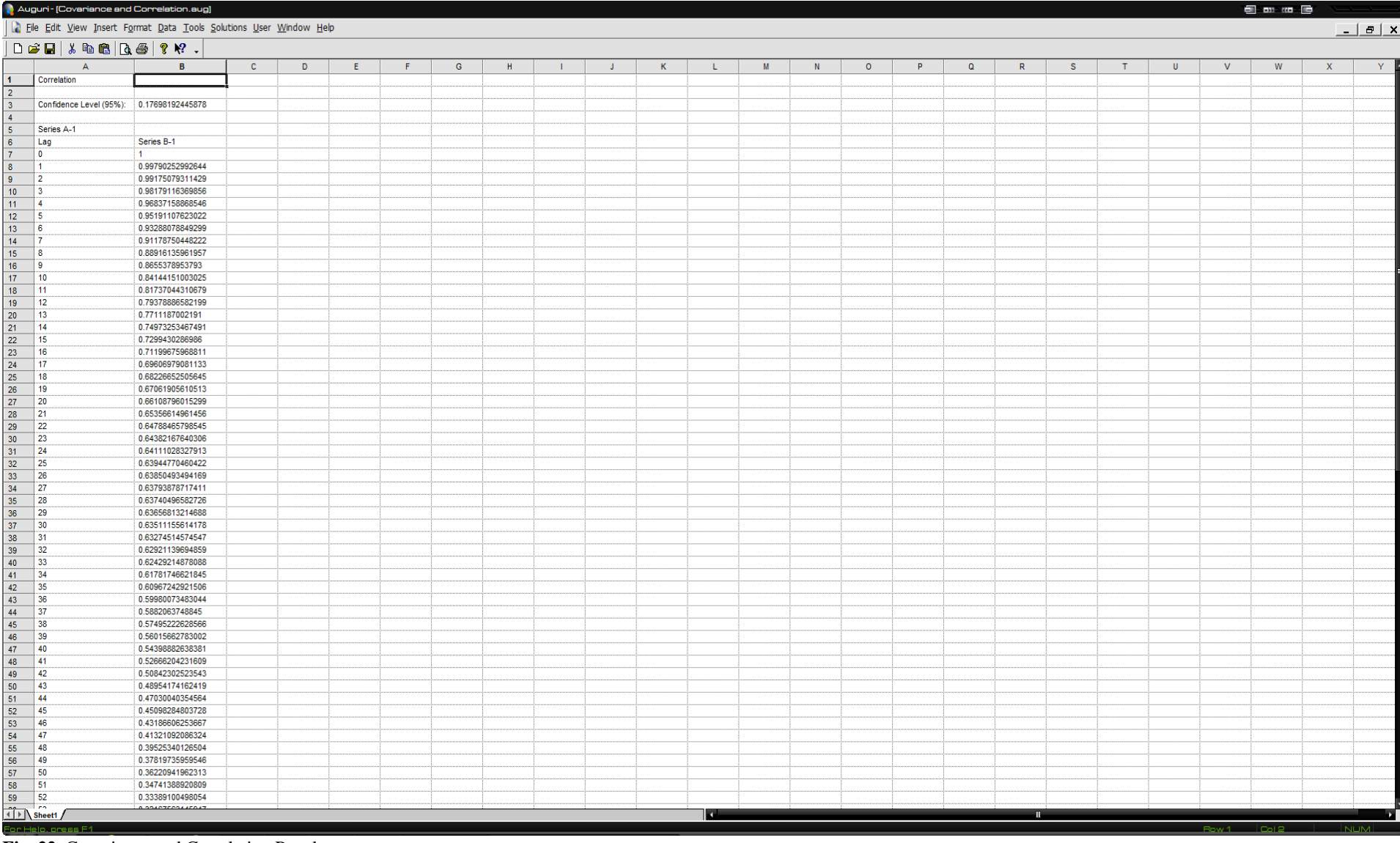

**Fig. 22.** Covariance and Correlation Results.

<span id="page-29-0"></span>The Results of the analysis are then displayed on this window. Theiler Window's first zero is on "82".

 $\blacksquare$  and  $\blacksquare$ 

- Series0<br>- Confidence (+)<br>- Confidence (-)

TilesFrame

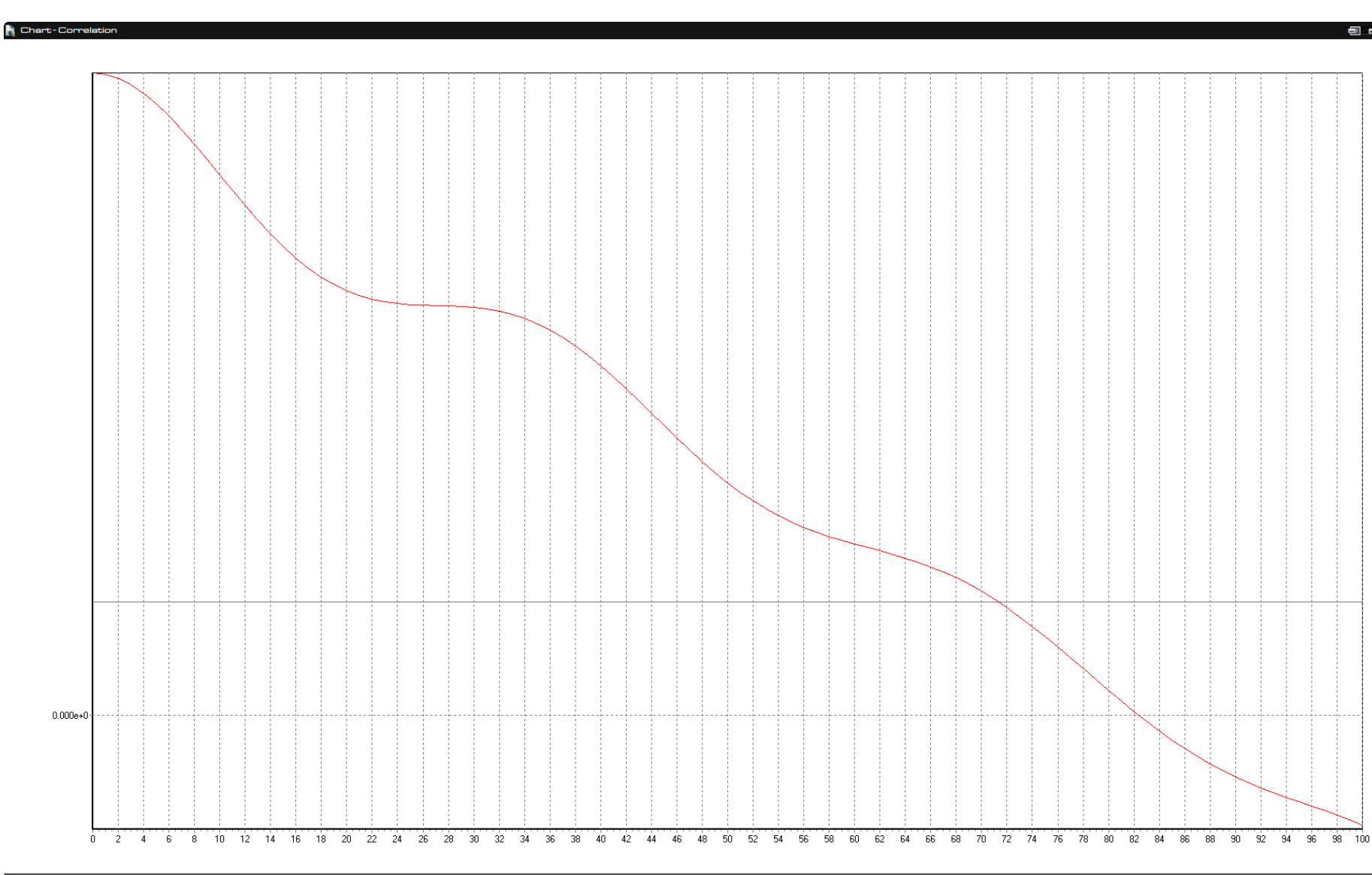

**Fig. 23.** Covariance and Correlation Chart.

As suggested by the aforementioned data, the first nullification on the graph (Theiler Window) is clearly to be found on "82".

<span id="page-30-0"></span>Name: Ioannis Mamalikidis, ID: 4627, Undergraduate Thesis. 31

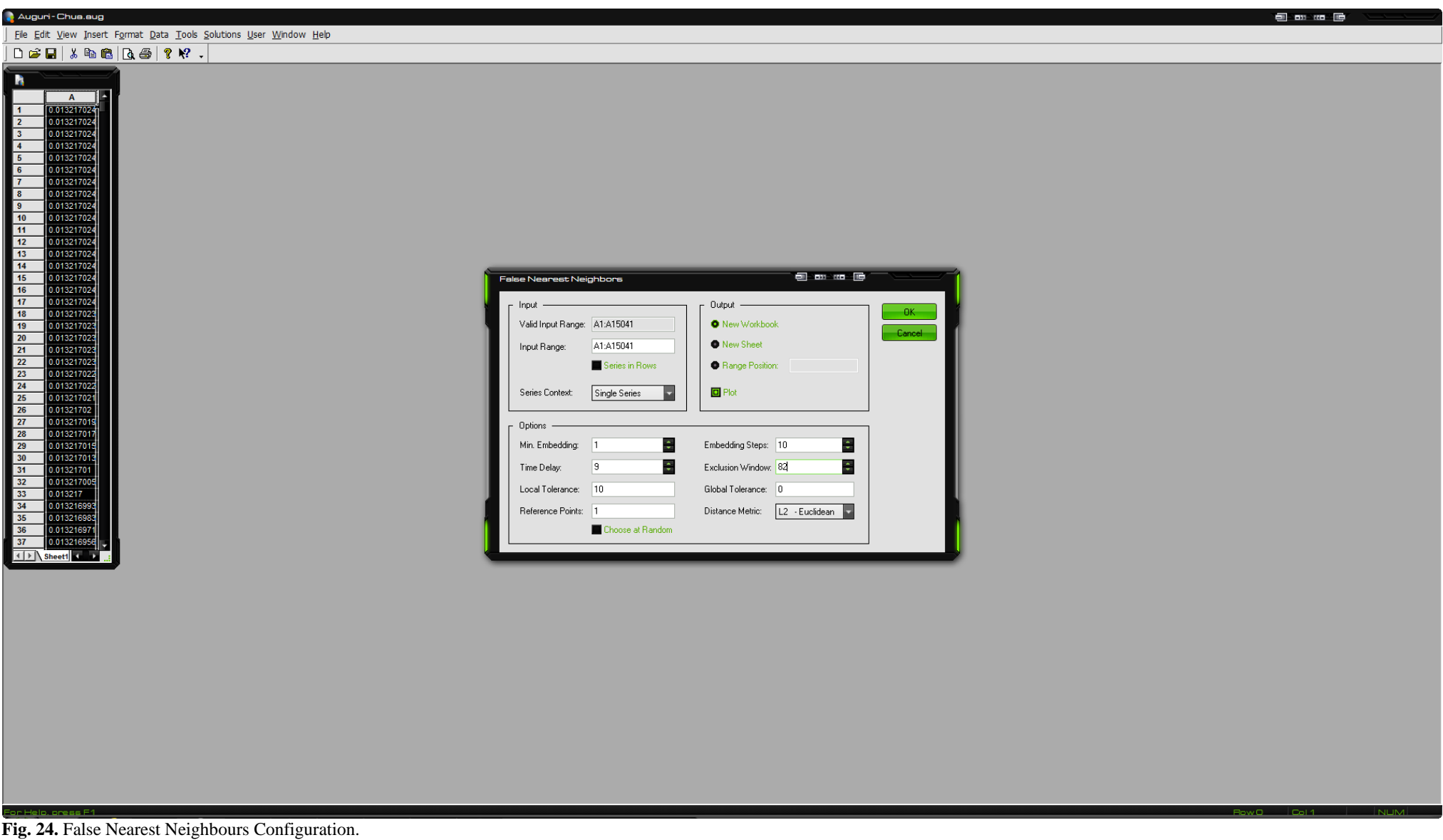

<span id="page-31-0"></span>For the False Nearest Neighbours Analysis the First Minimum of AMI is used as Time Delay, and First Zero of C&C as Exclusion Window.

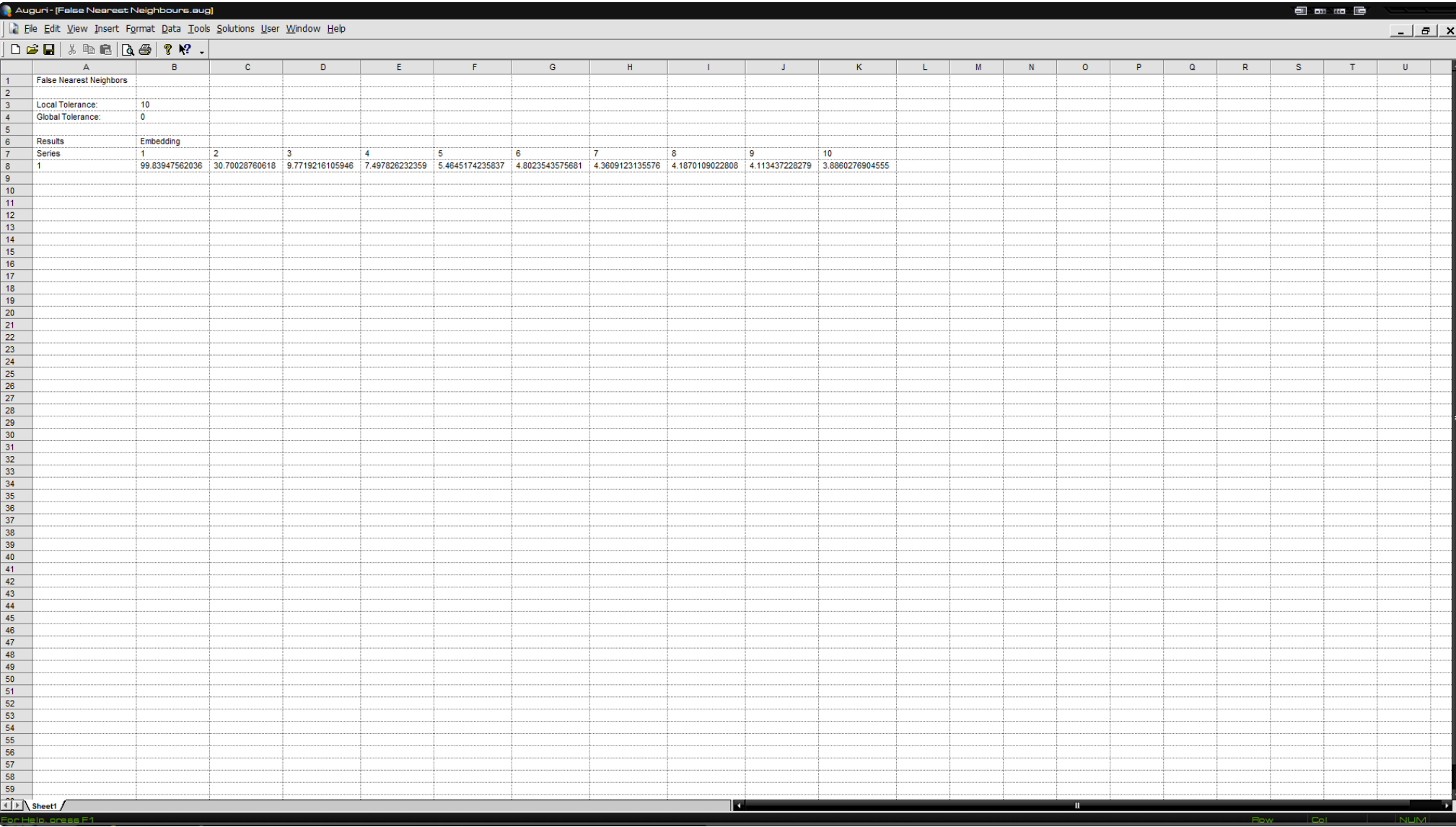

**Fig. 25.** False Nearest Neighbours Results.

<span id="page-32-0"></span>After the Analysis is complete the results appear on this Window. Although there is no nullification, the value seems to be "4".

#### **A** Chart-False Nearest Neighbors

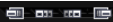

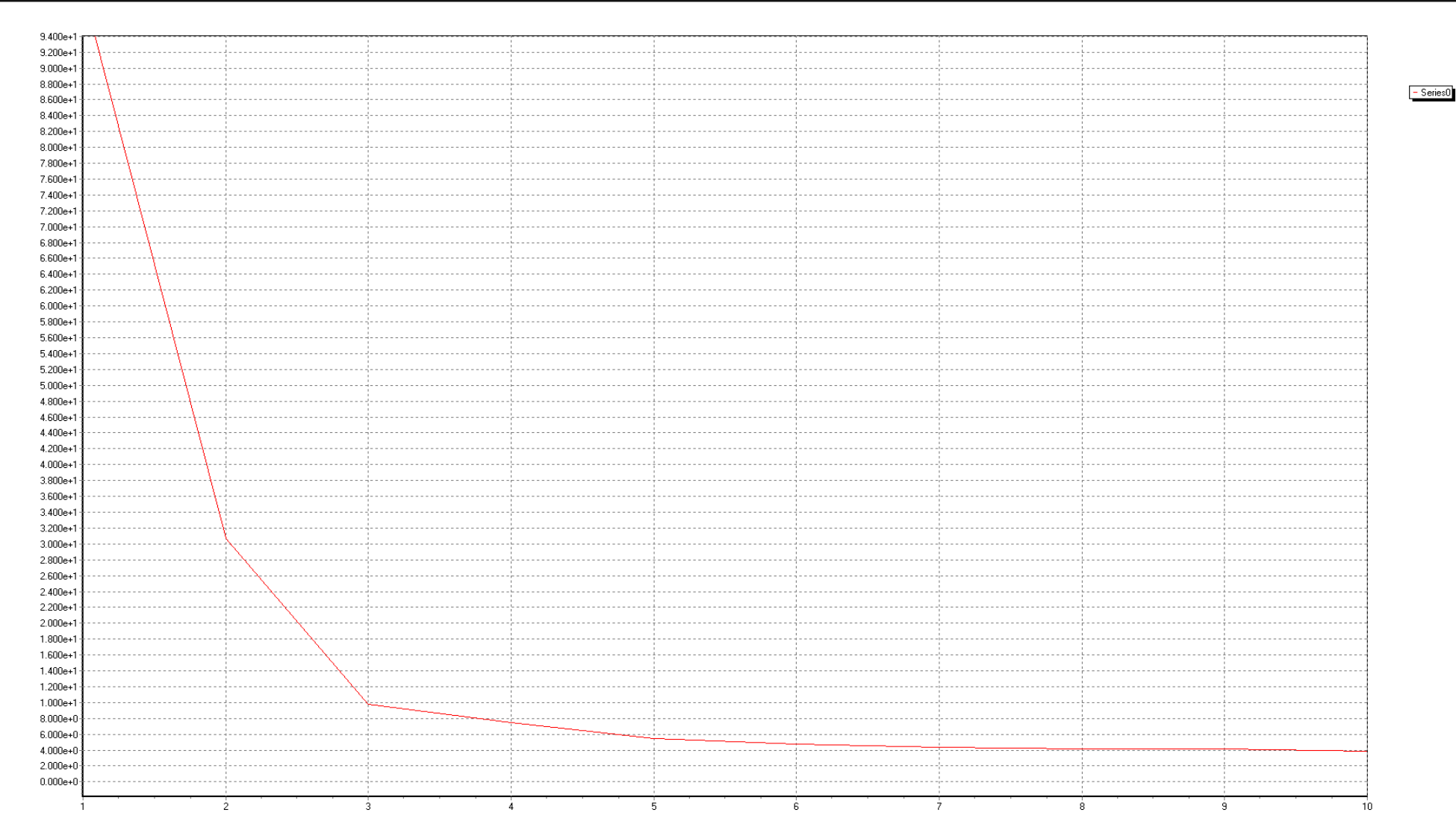

**Fig. 26.** False Nearest Neighbours Chart.

The False Nearest Neighbour's Graph corroborates with our previous findings of the value "4", therefore the system's dimension is four.

<span id="page-33-0"></span>Name: Ioannis Mamalikidis, ID: 4627, Undergraduate Thesis. 34

Auguri - [Chua.aug]  $\overline{m}$  or  $\overline{m}$   $\overline{m}$ File Edit View Insert Format Data Tools Solutions User Window Help  $\left| \begin{array}{l|c} 1 & \mathbf{0} & \mathbf{0} & \mathbf{0} \end{array} \right|$  $\overline{A}$  $B$  $\overline{c}$  $\overline{\mathbf{D}}$  $E$  $F$  $\overline{\mathsf{G}}$  $\overline{H}$  $\mathbf{J}$  $\overline{\mathbf{K}}$  $\mathbf{L}$  $M$  $\overline{\mathbf{N}}$  $\overline{\mathbf{o}}$  $\overline{P}$  $\overline{\mathbf{Q}}$  $\mathbf{p}$  $\overline{\mathbf{s}}$  $\mathbf{u}$  $\overline{\mathbf{v}}$  $\overline{w}$  $\overline{\mathbf{x}}$  $\overline{z}$  $\overline{1}$ 0.013217 0.01321702  $\overline{\phantom{a}}$ 0.01321702  $\overline{\mathbf{3}}$ ⊺∡ 0.01321702 0.01321702 ∏5 ভ 0.01321702  $\overline{7}$ 0.01321702  $\overline{\mathbf{3}}$ 0.01321702  $9$ 0.01321702  $10$ 0.01321702  $\frac{1}{11}$ 0.01321702 0.01321702  $\overline{12}$  $\frac{1}{13}$ 0.01321702 14 0.01321702  $15$ 0.01321702 16 0.01321702  $17$ 0.01321702 **Generalized Dimensions**  $18$ 0.01321702 Output 19 0.01321702 Input  $-0K$  $20$ 0.01321702 Valid Input Range: A1:A15041 **O** New Workbook 21 0.01321702 Cancel  $\begin{array}{|c|c|}\n\hline\n22 \\
\hline\n23\n\end{array}$ 0.01321702 New Sheet Input Range: 0.01321702 24 0.01321702 Series in Rows Range Position:  $25$ 0.01321702 26 0.01321702  $\Box$  Plot Series Context: Single Series  $\overline{27}$ 0.01321701 28 0.013217011 Order and Embedding  $30$  $0.0132170$ 31 0.0132170 Minimum g-Order: Maximum g-Order:  $\sqrt{2}$  $\div$  $\overline{2}$  $\frac{32}{33}$ 0.01321700 0.013217 C1 Calculation: L'Hopital  $\frac{34}{35}$ 0.01321699 0.01321698 ¢ Min Dimensions ٠ Dimension Incr.:  $\vert$ 1 36 0.01321697  $37$ 0.0132169 ÷ ¢ Dimension Steps:  $10$ Time Delay:  $\overline{9}$  $38$ 0.01321693  $39$ 0.01321690  $40 -$ 0.0132168  $41$ 0.01321683  $42$ 0.0132167 43 0.01321669  $44$ 0.01321660  $45$ 0.01321647  $46$  $0.01321631$  $\overline{47}$ 0.0132161 48 0.01321583  $49$ 0.01321547  $\frac{10}{50}$  0.01321502 51 0.01321442  $52 -$ 0.01321365 53 0.01321265 54 0.01321136 56 0.0132075 0.0132046 58 0.0132010  $\begin{array}{c|c|c|c|c} \hline \text{so} & \text{0.01819526} \\ \hline \text{f} & \text{f} & \text{f} & \text{f} \\ \hline \text{f} & \text{f} & \text{f} & \text{f} \end{array}$ 

**Fig. 27.** Generalised Dimensions Configuration Tab 1.

Here, the Input Range is set to Valid Input Range's Value, the Dimension Steps to the Max Chaotic Value "10" and Time Delay to First Minimum.

Auguri - [Chua.aug]  $\overline{m}$  or  $\overline{m}$   $\overline{m}$ Eile Edit View Insert Format Data Tools Solutions User Window Help  $\left| \begin{array}{l|c} 1 & \mathbf{0} & \mathbf{0} & \math$  $\overline{A}$  $B$  $\overline{c}$  $\overline{\mathbf{D}}$  $E$  $F$  $\overline{\mathsf{G}}$  $\overline{H}$  $\mathbf{J}$  $\overline{\mathbf{K}}$  $\mathbf{L}$  $M$  $\overline{\mathbf{N}}$  $\overline{\bullet}$  $\overline{P}$  $\overline{\mathbf{Q}}$  $\overline{R}$  $\overline{\mathbf{s}}$  $\overline{\mathbf{r}}$  $\mathbf{u}$  $\overline{\mathbf{v}}$  $W$  $\overline{\mathbf{x}}$  $\mathbf{Y}$  $\mathbf{z}$  $\blacksquare$  $0.013217$ 0.01321702 17 0.01321702  $\overline{\mathbf{3}}$ ⊺∡ 0.01321702 0.01321702 13  $\overline{6}$ 0.01321702  $\overline{7}$ 0.01321702  $\overline{\phantom{a}}$ 0.01321702  $\overline{9}$  $\frac{1}{2}$  0.01321702  $10$ 0.01321702 11 0.01321702  $\begin{array}{|c|c|}\n\hline\n12 \\
\hline\n13\n\end{array}$ 0.01321702 0.01321702 14 0.01321702  $15$ 0.01321702 16 0.01321702  $17$ 0.01321702 **Generalized Dimensions**  $\frac{11}{18}$ 0.01321702 19 0.01321702 **Output** Input  $-0K$  $20$ 0.01321702 Valid Input Range: A1:A15041 **O** New Workbook 21 0.01321702 Cancel  $\begin{array}{|c|c|}\n\hline\n22 \\
\hline\n23\n\end{array}$ 0.01321702 New Sheet A1:A15041 Input Range: 0.01321702 Range Position: 24 0.01321702 Series in Rows  $25$ 0.01321702 26 0.01321702  $\Box$  Plot Series Context: Single Series  $\begin{array}{|c|c|c|}\n\hline\n27 & 0.013217018 \\
\hline\n28 & 0.013217018 \\
\hline\n29 & 0.013217018\n\end{array}$ Distance and Metrics  $30$  $0.0132170$ 31 0.0132170  $0.01$ Maximum Epsilon: 0.9  $\begin{array}{|c|c|c|}\n\hline\n32 & 0.0132170 \\
\hline\n33 & 0.013217\n\end{array}$ 0.01321700 Minimum Ensilon: Epsilon Steps: 100 ¢ Spacing Domain: Log Epsilon Ŀ 34 0.013216993 IJ Distance Metric: L2 - Euclidean 36 0.01321697  $37$ 0.01321695 38 0.01321693  $\begin{array}{|c|c|c|c|}\n\hline\n39 & 0.0132169 \\
\hline\n40 & 0.01321687\n\end{array}$  $41$ 0.01321683  $42$ 0.0132167 43 0.01321669 0.01321660  $44$ 45 0.01321647  $46$  $0.01321631$  $47$ 0.0132161 48 0.01321583  $\begin{array}{|c|c|c|c|}\n\hline\n49 & 0.01321547 \\
\hline\n50 & 0.01321502 \\
\hline\n\end{array}$ 51 0.01321442 52 0.01321365<br>53 0.01321265 54 0.01321136 56 0.0132075 0.0132046 58 0.01320101 59 0.01319626

**Fig. 28.** Generalised Dimensions Configuration Tab 2.

On Distance and Metric, the Minimum Epsilon is set to 0.01 and the Maximum Epsilon to 0.9.

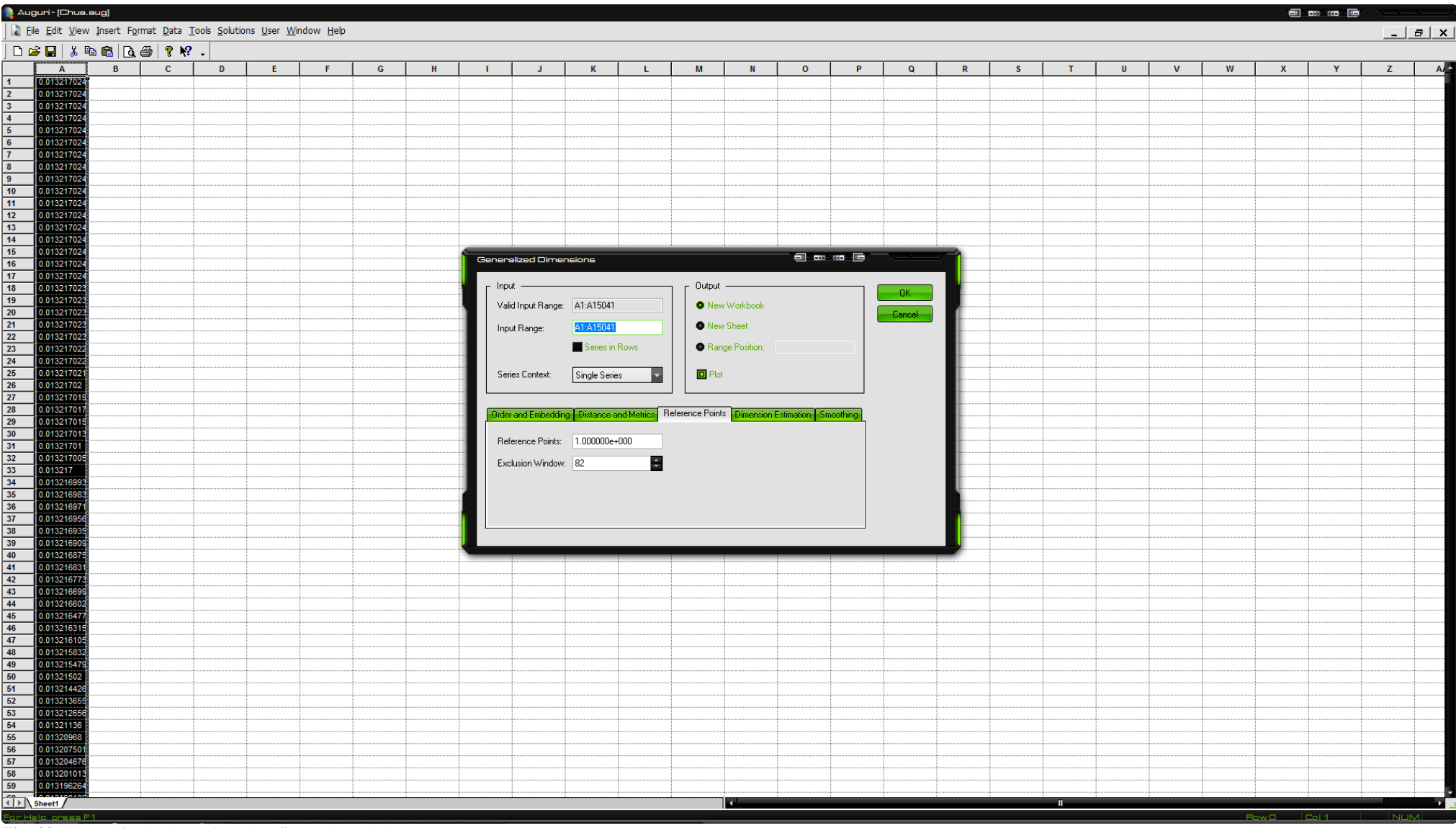

**Fig. 29.** Generalised Dimensions Configuration Tab 3.

On Reference Points, the Exclusion Window is set to the Theiler Window's Value and on Dimension Estimation and Smoothing no change takes place.

**[Eastern Macedonia and Thrace Institute of Technology,** 

**Dept. of Electrical Engineering - Thesis]** October 18, 2014

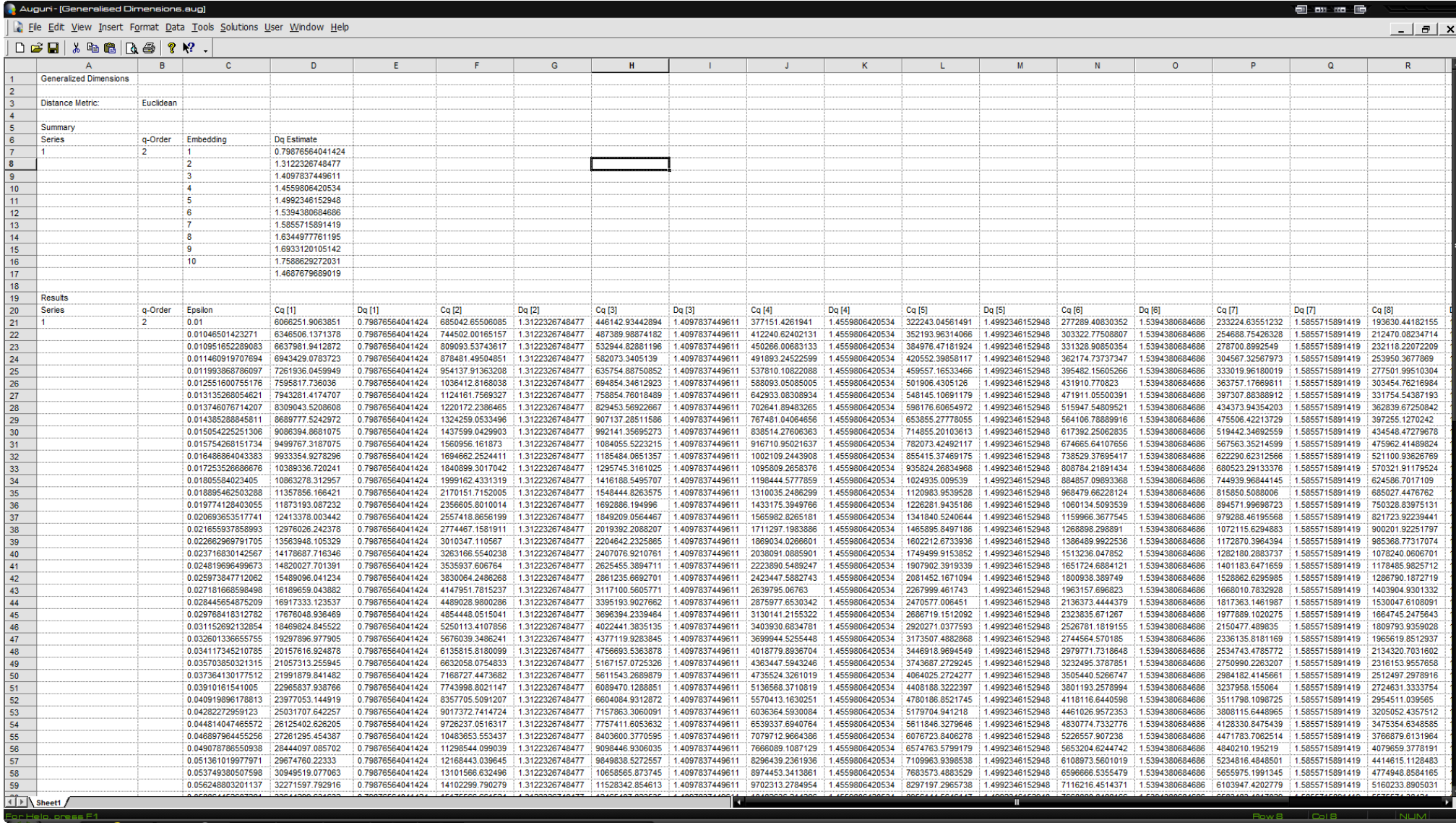

#### **Fig. 30.** Generalised Dimensions Results

The results from Generalised Dimensions appear on this Window. Generalised Dimensions are followed by three Graphs.

#### C:\Users\GiannisM\Dropbox\aTel\Thesis\Auguri Data\Charts\Generalised Dimensions - Series 1, Order 2, Cq vs Epsilon Chart.augo

 $\blacksquare$  on  $\blacksquare$ 

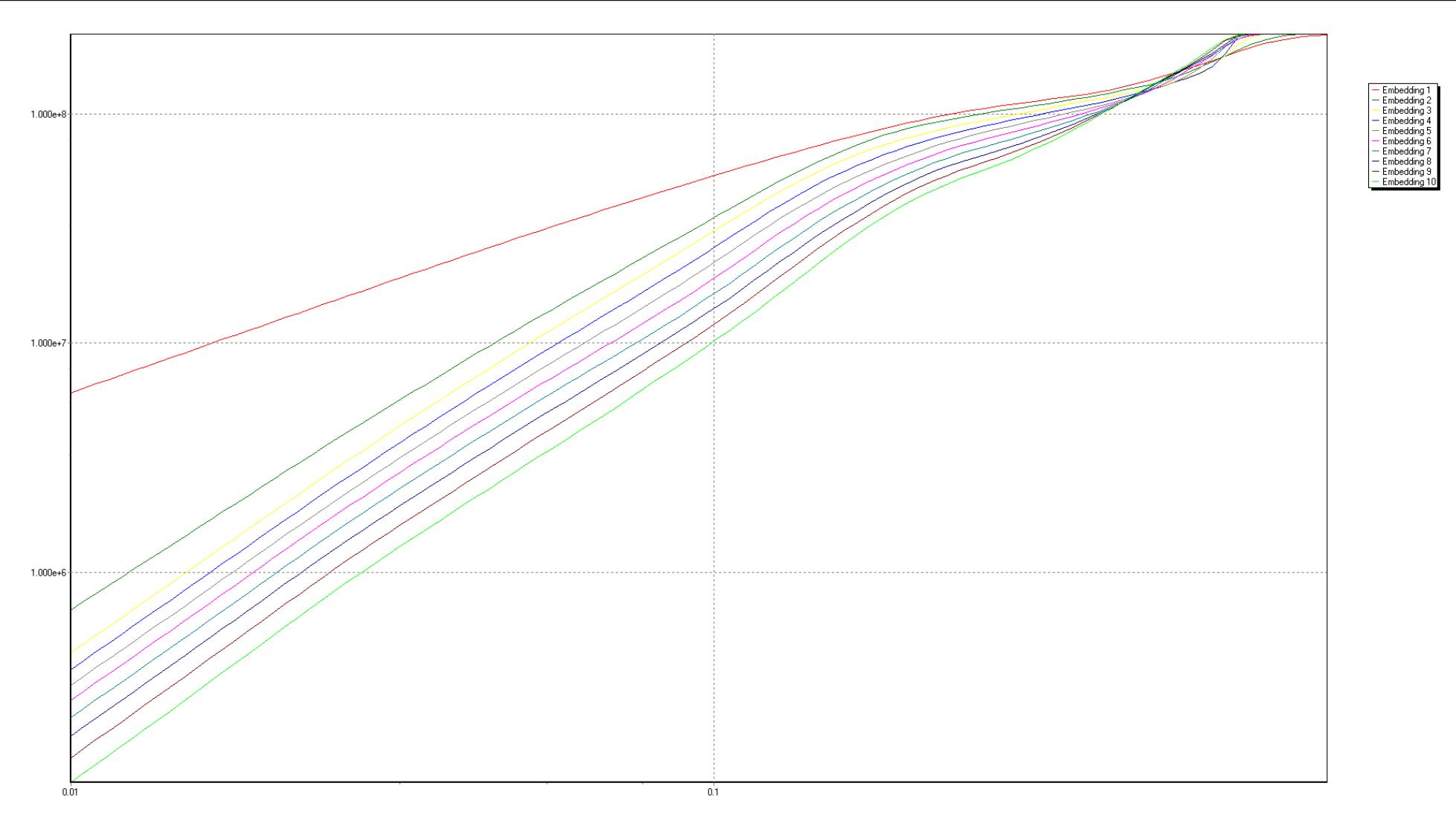

**Fig. 31.** Generalised Dimensions - Series 1, Order 2: Cq vs. Epsilon Chart.

The Least Square Method is used on the slopes of these lines to produce the Series 1, Order 2: Dq vs. Embedding Dimension diagram [Fig. 33.].

#### R. C.\Users\GiannisM\Dropbox\aTei\Thesis\Auguri Data\Charts\Generalised Dimensions - Series 1, Order 2, Dq vs Epsilon Chart.augo

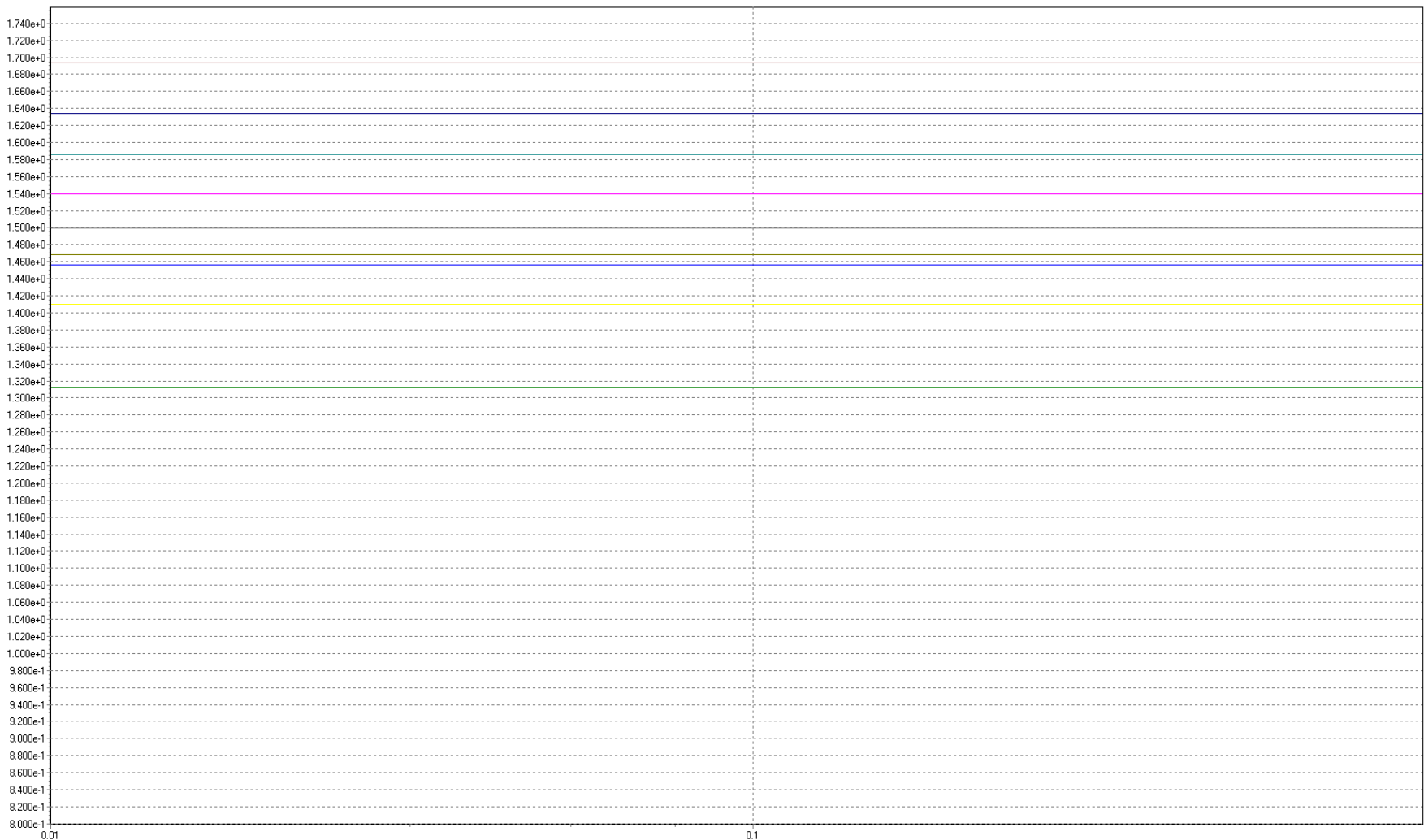

 $\overline{\text{m}}$  on  $\overline{\text{m}}$ 

**Fig. 32.** Generalised Dimensions - Series 1, Order 2: Dq vs. Epsilon Chart. This chart depicts the derivatives (slopes) of [Fig. 31.].

#### .<br>● C:\Users\GiannisM\Dropbox\aTei\Thesis\Auguri Data\Charts\Generalia ed Dimensions - Series 1 , Order 2, Dq vs Embedding Dimension Chart.augo

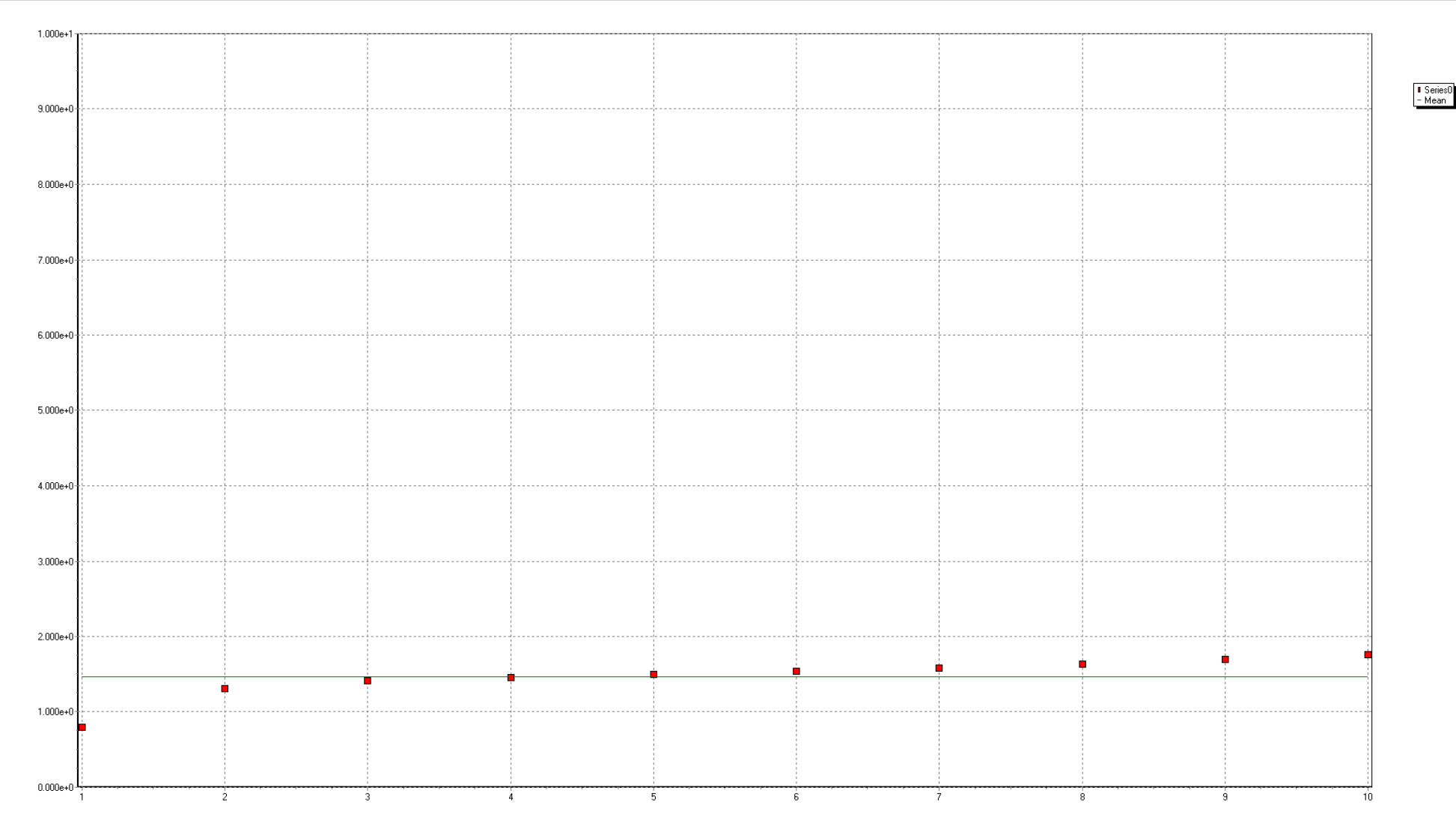

**Fig. 33.** Generalised Dimensions - Series 1, Order 2: Dq vs. Embedding Dimension Chart. This chart shows that the Fractal Dimension of the system is  $FD \approx 1.8$ , which is indicative of chaos.

Name: Ioannis Mamalikidis, ID: 4627, Undergraduate Thesis. 41

 $\overline{\mathbf{u}}$  or  $\mathbf{u}$   $\overline{\mathbf{u}}$ 

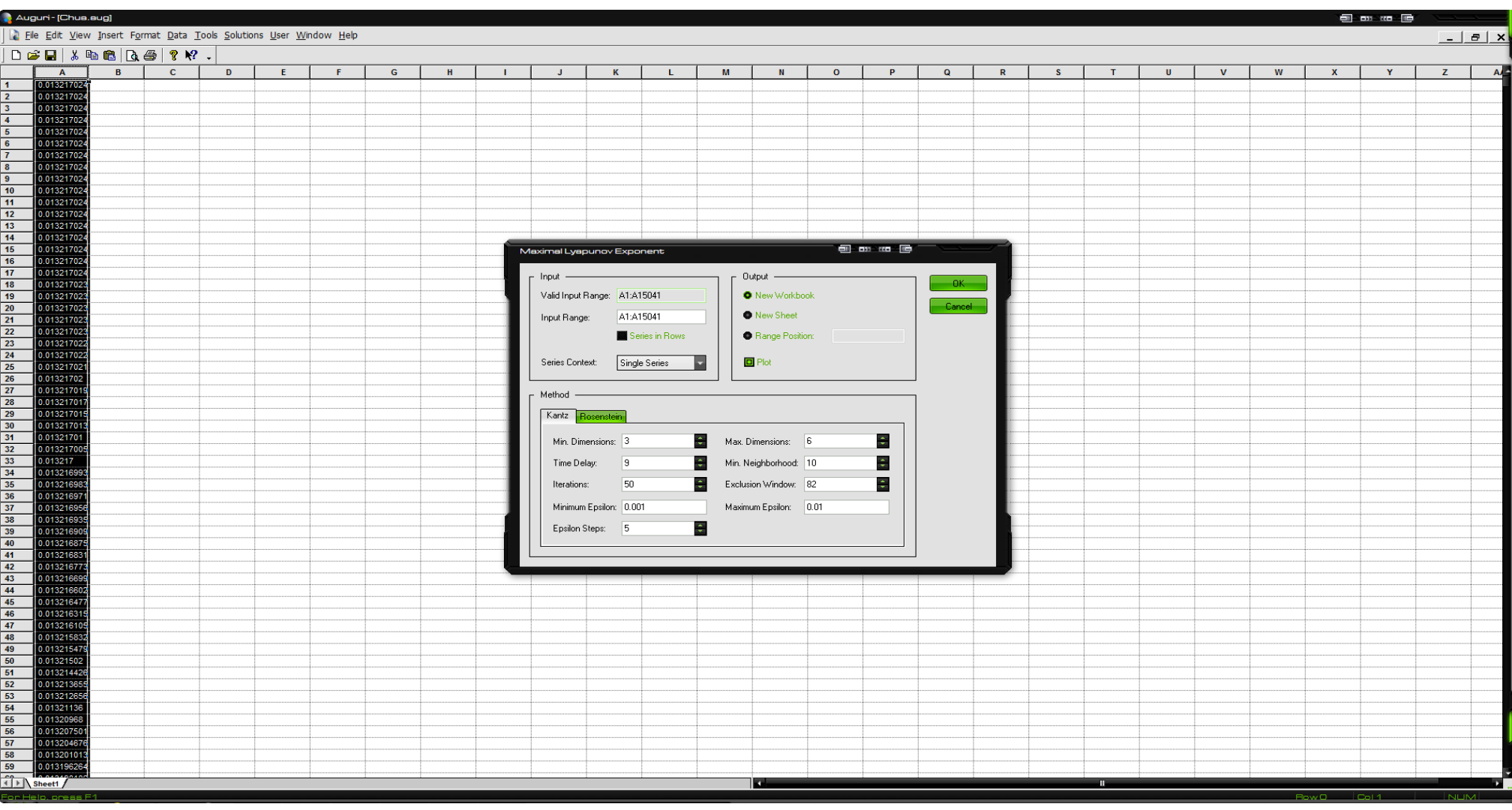

**Fig. 34.** Maximum Lyapunov Exponent Configuration Tab 1.

<span id="page-41-0"></span>On the Maximum Lyapunov Exponent the "Min Dimensions" is set to "3", the "Max Dimensions" is set to "6", the Time Delay to the First minimum, Minimum Neighbours to 10 and the Exclusion Window to the Theiler Window's Value.

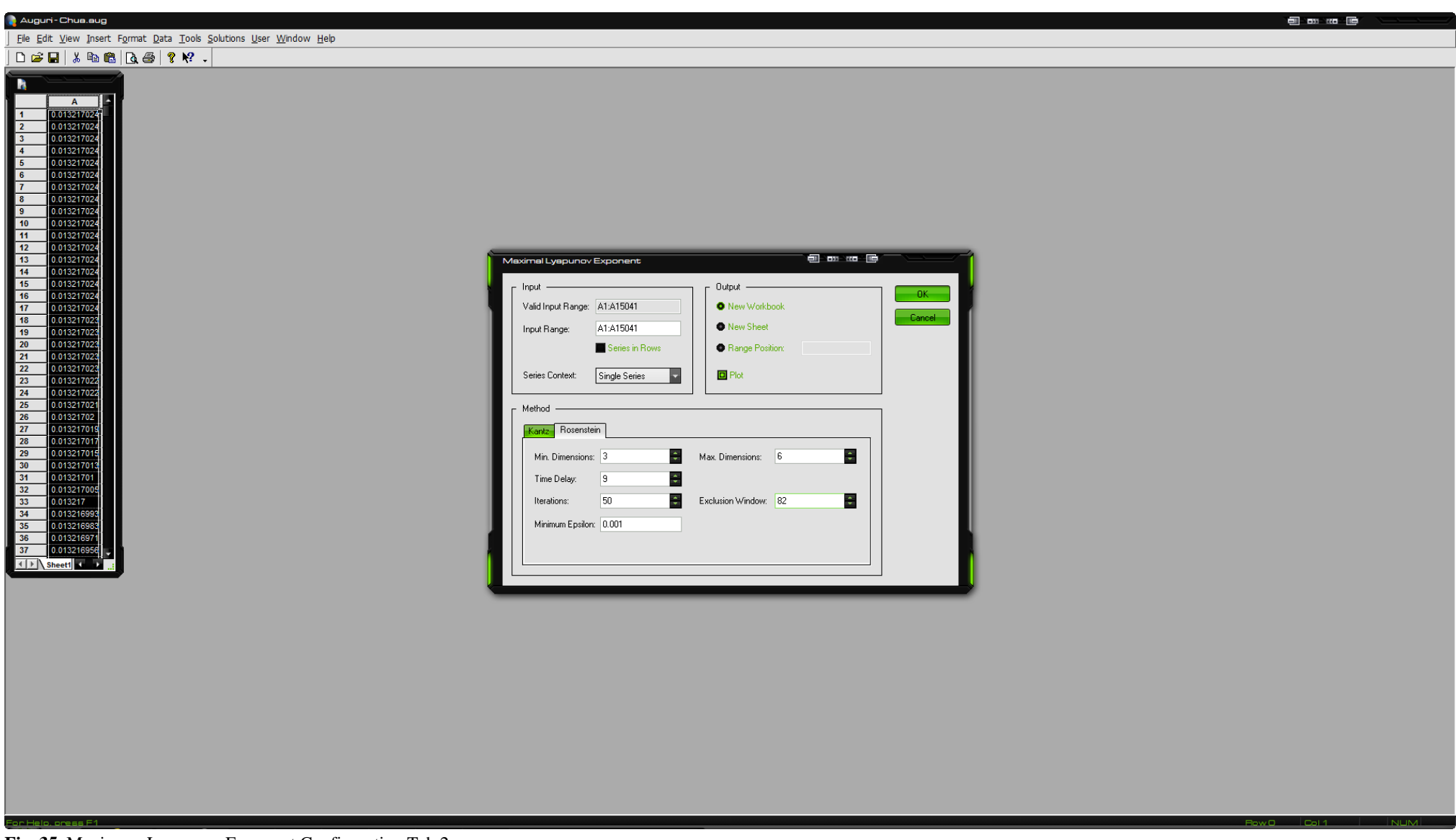

**Fig. 35.** Maximum Lyapunov Exponent Configuration Tab 2.

On the Rosenstein Tab the "Min Dimensions" is set to "3", "Max Dimensions" is set to "6", Time Delay to "9", and the Exclusion Window to "82".

<span id="page-42-0"></span>Name: Ioannis Mamalikidis, ID: 4627, Undergraduate Thesis. 43

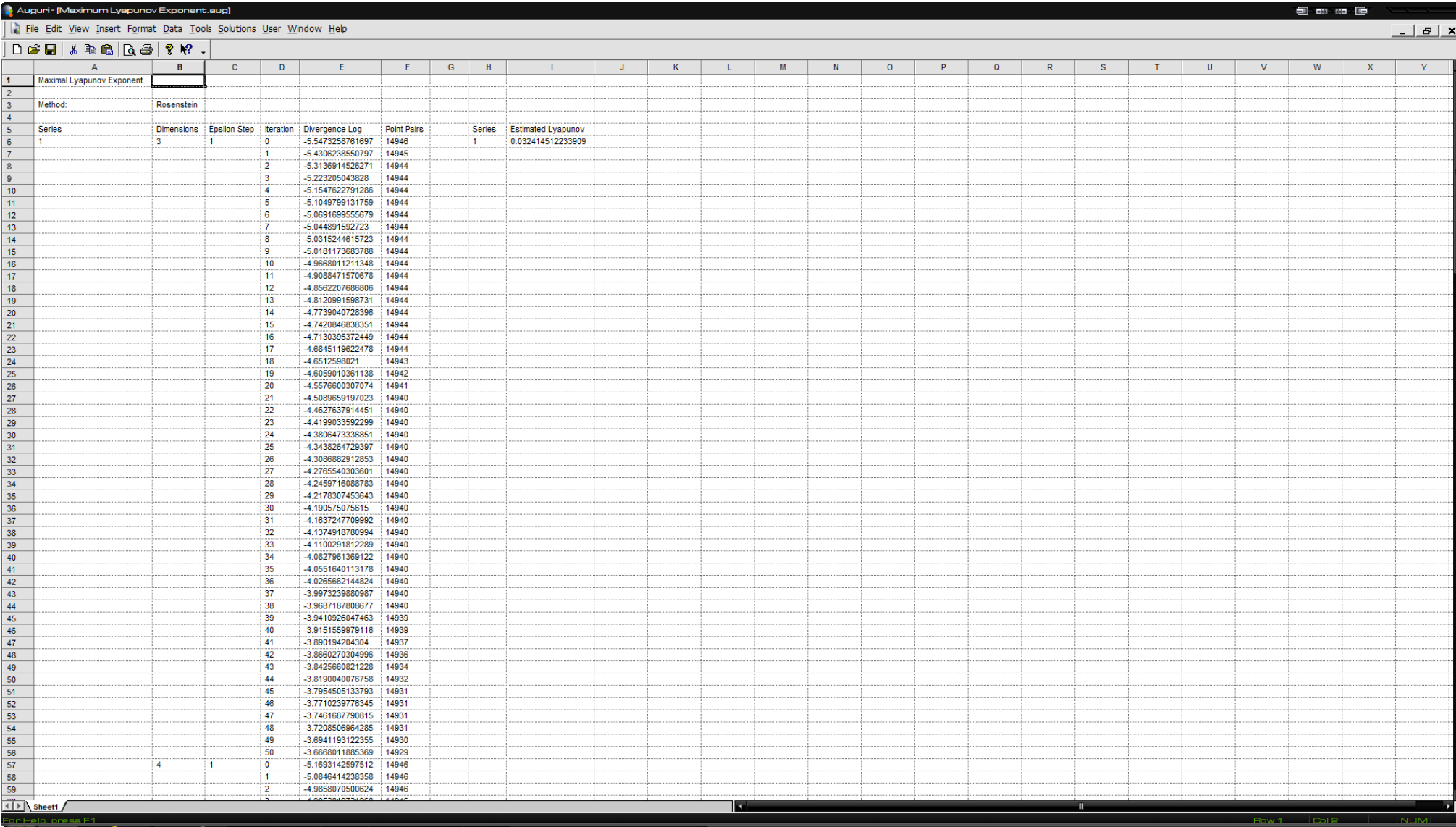

**Fig. 36.** Maximum Lyapunov Exponent Results.

<span id="page-43-0"></span>The results of the Lyapunov Exponent are depicted on this window. The Estimated Lyapunov is "0.032414512233909".

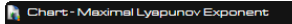

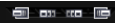

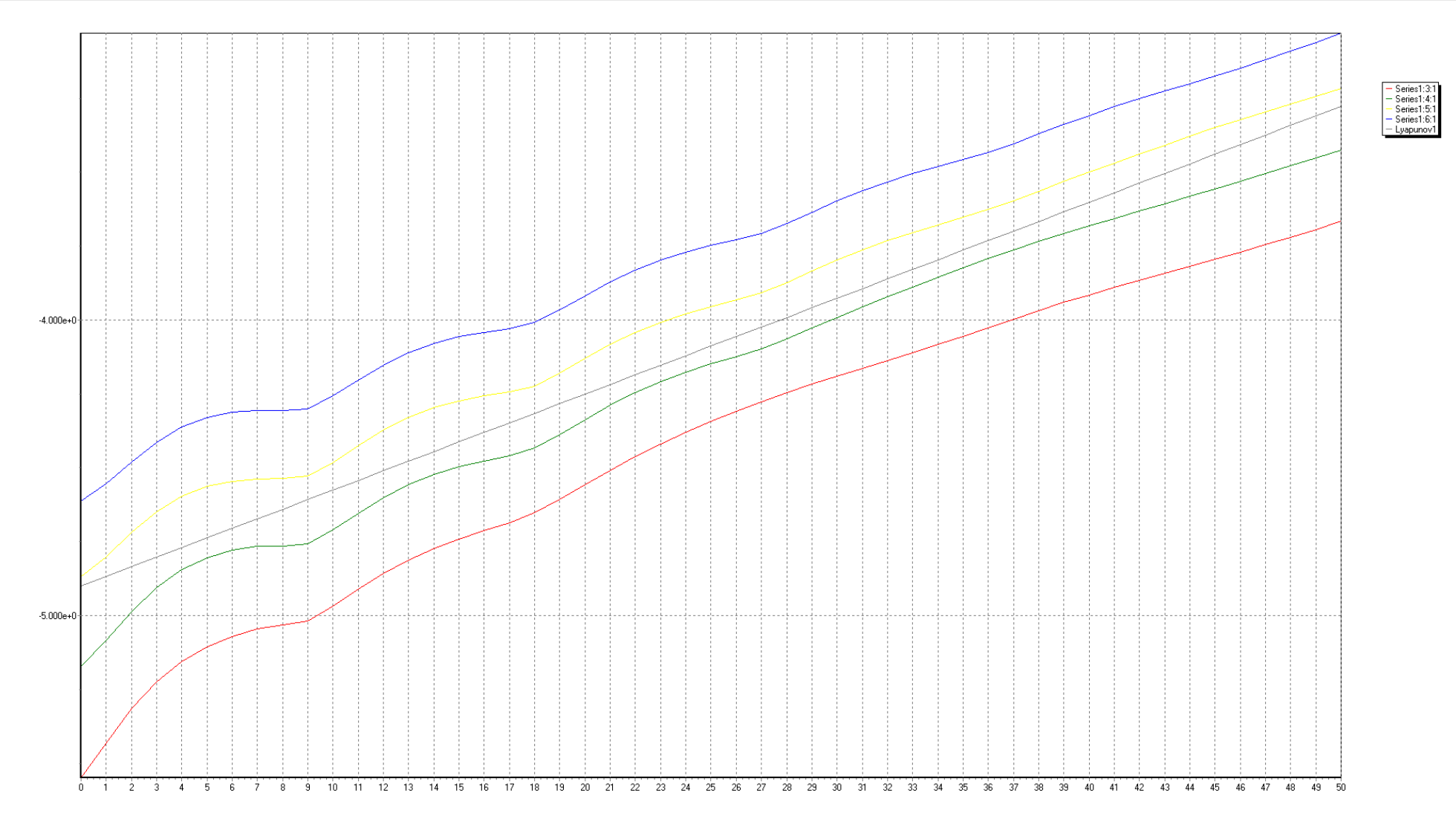

<span id="page-44-0"></span>**Fig. 37.** Maximum Lyapunov Exponent Chart.

# <span id="page-45-0"></span>5.4. Analysis

# <span id="page-45-1"></span>5.4.1. Average Mutual Information Analysis

The analysis began with the Average Mutual Information Analysis configured as shown below:

- Series A: Valid Input Range [A1:A15041].
- Series B: Valid Input Range [A1:A15041].
- Max Delay: 100

The acquired results are the following:

- First Minimum: 9
- Absolute Minimum: 96

The system's Time Delay is 9.

The Average Mutual Information is used to determine the system's delay. This method was proposed as a method for finding the system's delay by Andrew M. Fraser and Harry L Swinney in the article "Independent coordinates for strange attractors from mutual information," Phys. Rev. A 33 (1986) 1134-1140). The idea of delay coordinates is that if you can observe a variable from a system  $X(t)$  and you want to reconstruct a higher dimensional attractor, you can consider  $X(t),X(t+T),\ldots X(T+nT)$  to produce a  $(n+1)$ -dimensional coordinate which can be plotted. It is imperative that an appropriate value for T be chosen for too short a delay will consequently make  $X(t)$  very similar to  $X(t+T)$ , ergo, all of the data will be near the line  $X(t)=X(t+T)$  when plotted. Too long a day will virtually render the effort fruitless as no useful information can be extrapolated from the plot. An appropriate choice for T is one that given a measurement of  $X(t)$ , on average, many bits can be predicted about  $X(t+T)$ .

## <span id="page-45-2"></span>5.4.2. Covariance and Correlation

The analysis continued with the Covariance and Correlation configured as shown below:

• Series A: Valid Input Range [A1:A15041].

- Series B: Valid Input Range [A1:A15041].
- Max Lag: 100

The acquired results are the following:

• Theiler Window: 82

The first nullification of the autocorrelation function, known Theiler Window, is the time that the Neighbours are spatially divergent.

If there is no nullification of the autocorrelation function then the absolute minimum of the Average Mutual Information is to be used as Theiler's Window.

It is essential that we have no false neighbours. If we imagine an ellipse and two antidiametric points are selected to be projected to a line then they will be side by side, which is indeed false. If I look at the ellipse or circle from 1 dimension then I'll see the points as being neighbours, however, if I look at the points from a 2 or higher dimensional space then it becomes clear that they are not.

## <span id="page-46-0"></span>5.4.3. False Nearest Neighbours

I, then, proceeded to examine the False Nearest Neighbours Statistics configured as shown below:

- Input Range: Valid Input Range [A1:A15041].
- Time Delay: First Minimum [9]
- Exclusion Window: Theiler Window [82]

The acquired results are the following:

- Variables: 4
- The system's dimension is four.

This system is described by 4 variables/equations because in the False Nearest Neighbours graph it becomes apparent that, although there is no nullification, the line starts to become horizontal on the value 4.

The embedding dimension is the phase-space's number of dimensions *m* that are required for the proper embedding of the attractor, provided that an attractor exists. The

attractor's dimension must always be smaller than or equal to the embedding dimension.

## <span id="page-47-0"></span>5.4.4. Generalised Dimensions

The Generalised Dimensions analysis of Auguri is configured as shown below:

- i. Input
	- Input Range: Valid Input Range [A1:A15041].
- ii. Order and Embedding
	- Min. Dimensions: 1
	- Dimension Steps: 10 (anything greater than 10 is considered complex, therefore 10 is the maximum chaotic value)
	- Time Delay: First Minimum [9]
- iii. Distance and Metrics
	- Minimum Epsilon: 0.01
	- Maximum Epsilon: 0.9
- iv. Reference Points:
	- Exclusion Window: Theiler Window [82]
- v. Plot: X axis:
	- Left Minimum: 0
	- Left Maximum: 10

The acquired results are the following:

• Fractal Dimension: 1.8254612489908

The dimension steps value is 10 because anything above 10 is not considered chaos. On [Fig. 33.] Generalised Dimensions - Series 1, Order 2: Dq vs. Embedding Dimension Chart it is revealed that Fractal Dimension  $FD = 1.8254612489908$ , which is not an integer and that is indicative of chaotic behaviour. Normal geometric figures have integer geometric dimensions. A line is a one-dimensional figure, a circle is a twodimensional figure and a ball is a three-dimensional figure. Chaos takes place on noninteger dimensions, hence, fractal dimension; just like the one revealed by the Generalised Dimensions Analysis of Auguri.

## <span id="page-48-0"></span>5.4.5. Lyapunov Exponent

The Lyapunov Exponent, named after Aleksandr Lyapunov, is an indicator of the rate of separation of infinitesimally close trajectories.

The Lyapunov Exponent analysis of Auguri is configured as shown below:

- i. Input
	- Input Range: Valid Input Range [A1:A15041].
- ii. Kantz
	- Min. Dimensions: 3
	- Max. Dimensions: 6
	- Time Delay: First Minimum [9]
	- Min. Neighbourhood: 10
	- Exclusion Window: Theiler Windows [82]

#### iii. Rosenstein

- Min. Dimensions: 3
- Max. Dimensions: 6
- Time Delay: First Minimum [9]
- Exclusion Window: Theiler Windows [82]

The acquired results are the following:

• Estimated Lyapunov Exponent: 0.032414512233909

The formula for figuring out the forecasting period is:

#### $\frac{1}{L}$  $\frac{1}{L}$  (16)

where  $L$  is the estimated Lyapunov.

The predictability of the system is:

 $\frac{1}{L} = \frac{1}{0.032414512233909} \approx 31$  steps

Ergo, the predictability of the system is 31 steps.

The Maximum Lyapunov Exponent calculated by Auguri provides useful insight as a means of a notion of predictability for the Circuit whose dynamic behaviour is being analysed.

A positive L indicates chaotic behaviour whilst a non-positive value indicates absence of chaos.

All the information points to Chua's circuit being a chaotic system. As a chaotic system, Chua's Circuit seems to be a valid candidate for communications encryption using chaos.

#### \_\_\_\_\_\_\_\_\_\_\_\_\_\_\_\_\_\_\_\_\_\_\_\_\_\_\_\_\_\_ **References**

#### <span id="page-50-1"></span><span id="page-50-0"></span>Books and Papers:

1. Ντετερμινιστικά Συστήματα - Στοιχεία Χαοτικής Ανάλυσης Χρονοσειρών (March 2012), [http://utopia.duth.gr/~gpavlos/deterministic\\_systems.pdf](http://utopia.duth.gr/%7Egpavlos/deterministic_systems.pdf) 2. Experimental Characterization of Chua's Circuit, Patrick Chang (December 2012), [http://nldlab.gatech.edu/w/images/2/29/Patrick\\_Chang-final\\_paper.pdf](http://nldlab.gatech.edu/w/images/2/29/Patrick_Chang-final_paper.pdf) 3. Three steps to chaos - Part 1: Evolution by Kennedy, Michael Peter (October 1993), [http://www.eecs.berkeley.edu/~chua/papers/Kennedy93.pdf](http://www.eecs.berkeley.edu/%7Echua/papers/Kennedy93.pdf) 4. Three steps to chaos - Part 2: A Chua's circuit primer, Kennedy by Michael Peter (October 1993), [http://www.eecs.berkeley.edu/~chua/papers/Kennedy93b.pdf](http://www.eecs.berkeley.edu/%7Echua/papers/Kennedy93b.pdf) 5. Measuring the strangeness of strange attractors, P. Grassberger and I. Procaccia (October 1983), <http://www.sciencedirect.com/science/article/pii/0167278983902981> 6. On the definition of Strange Nonchaotic Attractor, Lluís Alsedà (March 8, 2007), [http://mat.uab.cat/~alseda/talks/SNA\\_Defin20070308.pdf](http://mat.uab.cat/%7Ealseda/talks/SNA_Defin20070308.pdf) 7. The Chemical Basis of Morphogenesis, A. M. Turing (March 1952), University of Manchester, http://www.dna.caltech.edu/courses/cs191/paperscs191/turing.pdf

#### <span id="page-50-2"></span>Websites:

- 1. [http://www.aag-auguri.com](http://www.aag-auguri.com/)
- 2. http:/[/www.analog.com/static/imported-files/data\\_sheets/OP275.pdf](http://www.analog.com/static/imported-files/data_sheets/OP275.pdf)
- 3.<http://www.physics.emory.edu/home/index.html>

#### <span id="page-50-3"></span>Lectures:

1. Lecture Series on Chaos, Fractals and Dynamical Systems by Prof. S. Banerjee, Department of Electrical Engineering, IIT Kharagpur.

2. The Secret Life of Chaos by Prof. J. Al-Khalili, Department of Theoretical Physics, University of Surrey.